## PICS/DCPR PROCUREMENT - PLUG-IN LOGISTICS BUDGET TRACKING, JOURNALIZATION AND RECONCILIATION

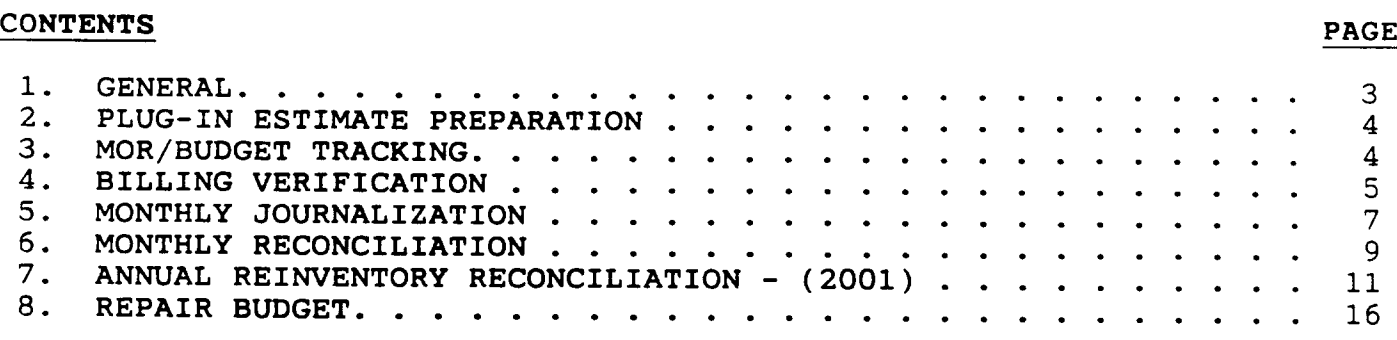

## EXHIBITS

 $\frac{1}{2}$ 

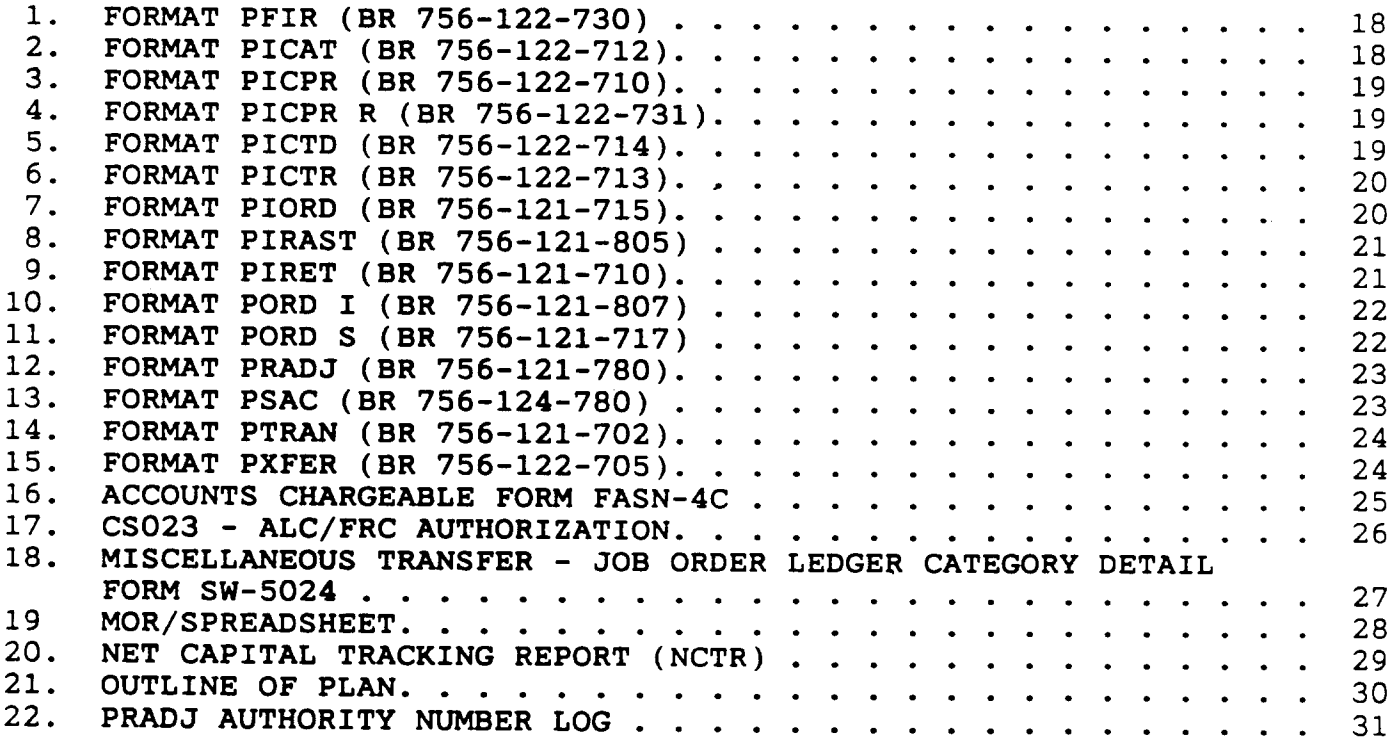

## PROPRIETARY

I

## EXHIBITS PAGE

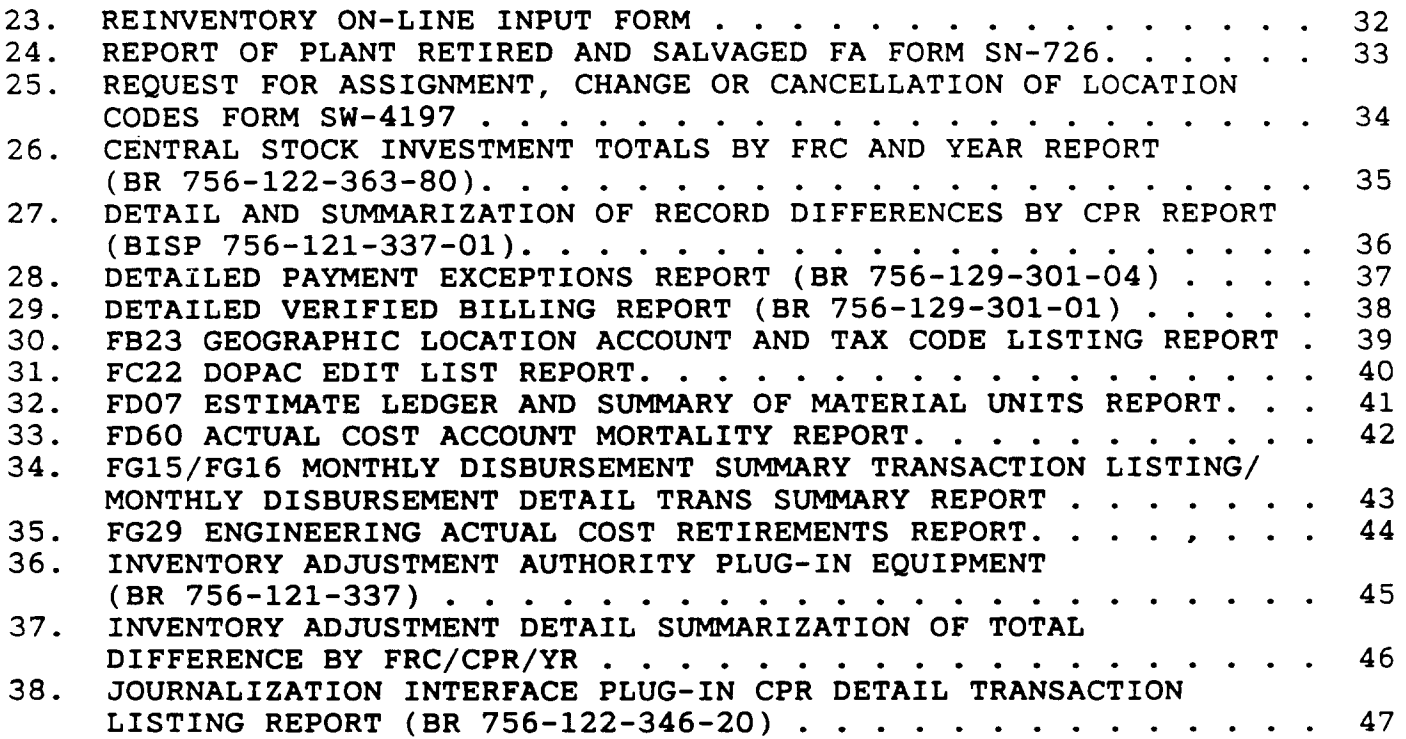

## PROPRIETARY

#### 1. GENERAL

- 1.01 This practice covers and describes procedures associated with the budget tracking, journalization and reconciliation of the PICS plug-in investment.
- 1.02 This practice is being reissued for the following reasons:
	- a. To update Section 1, Paragraph 1.03, with "Shipping Notice".
	- b. To revise Section 8, Paragraph 8.05, for better clarification.
	- c. To replace Exhibit 18 with revised form.
- 1.03 Unfamiliar terms and acronyms used throughout this practice are defined below to assist the reader in understanding the content:
	- a. ACR = Actual Cost Record
	- b. BVAPP = Billing Verification and Authorization for Payment Process
	- c. COE = Central Office Equipment
	- d. DBM = Data Base Manager
	- e. DOPAC = Disc Oriented Property and Cost System
	- f. ECI = Equipment Category Identifier
	- g. HECI = Human Equipment Category Identifier
	- h. 1/0 = Intracompany
	- i. MOR = Method Of Review
	- j. PIA = Plug-In Administration
	- k. PICS/DCPR = Plug-In Inventory Control System/Detailed Continuing Property Record
	- 1. PIE = Plug-In Engineer
	- m. SN = Shipping Notice

#### PROPRIETARY

- 1.04 The following definitions are also included for clarification:
	- a. CPR Continuing Property Record A six-digit number that identifies a specific type of equipment.
	- b. ECN Equipment Category Number Details investment by usage and type.
	- c. FRC Field Reporting Code Accounting classifications that define investment by equipment type.

#### 2. PLUG-IN ESTIMATE PREPARATION

- 2.01 The PIE will provide a list of the annual requirements, via the OUTLINE OF PLAN (Exhibit 21), to the PIA by September 1 of each year.
- 2.02 The PIA/PIE, dependent on procedures established for each Section will prepare the estimate in accordance with 0P46 and the Central Office Expenditure Authorization Practice SW 790-101-310. It will be prepared and ready for approval by October 1 of each year.
- 2.03 A copy of the completed ACCOUNTS CHARGEABLE FORM FASN-4C (Exhibit 16) will be sent to the PIE for approval before routing the estimate for authorization.
- 2.04 The estimate will be routed through Network for approval and then through Procurement for concurrence.
- 2.05 A copy of the approved estimate will be furnished to the PIE/PIA by December 1 of each year.
- 2.06 The PIA will coordinate with the PIE for tracking of expenditures and the closing of the estimate.
- 2.07 The estimate should be closed by November of the calendar year following the year for which it was approved. It will be closed by the PIA/PIE in accordance with 0P46 and the Estimate Closing Procedures Practice SW 790-100-580.
- 3. MOR/BUDGET TRACKING

#### PROPRIETARY

- 3.01 At the time the OUTLINE OF PLAN (Exhibit 21) is prepared, the PIE should provide a 12-month spread of the forecasted expenditures to the PIA. These projections should be updated each time the budget is revised.
- 3.02 The PIA prepares a MOR/SPREADSHEET (Exhibit 19) monthly that shows actual and projected expenditures for each Section. The expenditure deviations (overruns and underruns) will be explained per Section requirements.
	- Note: Actuals will be obtained from the FD07 ESTIMATE LEDG-ER AND SUMMARY OF MATERIAL UNITS REPORT (Exhibit 32) for most Sections.
- 3.03 The Budget Planning & Analysis Division issues the NET CAPI-TAL TRACKING REPORT (NCTR) (Exhibit 20) on a monthly basis. This report compares authorized vs actual expenditures for all Sections and the Company.

## 4. BILLING VERIFICATION

- 4.01 The DETAILED VERIFIED BILLING REPORT (Exhibit 29) is used to make sure invoices are correct before authorizing for payment.
- 4.02 After the PIA pulls the report from the printer, the following steps should be followed:
	- a. Look at requisition number on the report.
	- b. Locate the PICS record of the requisition via Format PORD S (Exhibit 11).
	- c. Match the item numbers.
	- d. Verify the HECI and the quantity.
	- e. Compare the invoice with the information on the report.
	- f. Verify the FRC.
	- g. Check the tax and transportation charges.
	- h. If all the information agrees, AUTHORIZE payment.
	- i. If the invoice information is not correct, put invoice

#### PROPRIETARY

on HOLD.

- j. If invoice does not agree with equipment order, DENY payment.
- k. After the report is complete, provide copy to LPO and file the original.
- 4.03 If an invoice contains an error, it will appear on the DE-TAILED PAYMENT EXCEPTIONS REPORT (Exhibit 28). This report is used to identify errors in the BVAPP system associated with invoice data and order data. It is also used to determine if new invoices should be requested from vendors.
- 4.04 When the DETAILED PAYMENT EXCEPTIONS REPORT (Exhibit 28) is received, the following should be done:
	- a. Look at requisition number and error message.
		- 1. One of the following Formats should be used for verification:
			- a. Format PIORD (Exhibit 7)
			- b. Format PORD I (Exhibit 10)
			- c. Format PORD S (Exhibit 11)
		- 2. Write correcting instructions next to error message.
			- a. If the error is <O>, Critical with Override, AUTHORIZE payment.
			- b. If the error is <N>, Non-Critical, AUTHORIZE payment.
			- c. If the error is <C>, Critical w/o Override, DENY payment.
		- 3. HOLD payment until error is cleared and invoice appears on the DETAILED VERIFIED BILLING REPORT (Exhibit 29).
		- 4. DENY payment if the order differs from the invoice.
	- b. After the report is complete, send a copy to LPO and file the original in the correct binder.
	- c. Log all invoices authorized in the Authorization Log.

#### PROPRIETARY

## 5. MONTHLY JOURNALIZATION

- 5.01 There are two journalization periods each month. cutoffs are the 4th to the last workday and the last workday of the month.
- 5.02 A journal run is made the same night of the cutoff and a JOURNALIZATION INTERFACE PLUG-IN CPR DETAIL TRANSACTION LISTING REPORT (Exhibit 38) is received the next day. A separate report is received for each Section.
- 5.03 The PICS tape is entered into DOPAC the night after the cutoffs and an FC22 DOPAC EDIT LIST REPORT (Exhibit 31) is is-<br>sued. This report is received two days after the cutoff This report is received two days after the cutoff. A separate report is received for each Section. DOPAC errors usually consist of the following:
	- a. SOURCE 82 INTRA AREA TRANSFERS
	- b. SOURCE 85 REUSE OF COE CAPITAL
	- c. SOURCE 86 DATA CLASSIFICATION CHANGE 1/0 BILLS
	- d. SOURCE 91 RETIREMENTS
- 5.04 The transactions causing the FC22 errors can be identified on the JOURNALIZATION INTERFACE PLUG-IN CPR DETAIL TRANS-ACTION LISTING REPORT (Exhibit 38). The report is divided into the following sections:
	- a. SOURCE 82 = SECTION 04
	- b. SOURCE 85 = SECTIONS 20, 27
	- c. SOURCE 86 = SECTIONS 18, 23
	- d. SOURCE 91 = SECTION 11
		- Note: Each section is sorted by ALC, AUTHORITY NUMBER, FRC and YEAR PLACED.
- 5.05 All FC22 errors must be cleared as soon as possible. Procedures for clearing the errors are:
	- a. When the FC22 DOPAC EDIT LIST REPORT (Exhibit 31) is received, the transactions are identified on the JOURNAL-IZATION INTERFACE PLUG-IN CPR DETAIL TRANSACTION LISTING REPORT (Exhibit 38).

#### PROPRIETARY

I

- b. Look at each transaction via Format PICTR (Exhibit 6) after identifying the type of error. The FC22 indicates the error type under the EDIT NO. heading. The most common errors are:
	- 1. 423 ACCOUNT/LOCATION ERROR:
		- a. Nothing is done until the third or fourth pass. If the error has not cleared by then, the following procedures should be followed:
			- 1. Format PSAC (Exhibit 13) must be checked to verify FRC authorization in PICS.
			- 2. The FB23 GEOGRAPHIC LOCATION ACCOUNT AND TAX CODE LISTING REPORT (Exhibit 30) should be checked to verify FRC authorization in accounting.
			- 3. If the FRC is not authorized, an audit of the transaction should be done via Format PICTR (Exhibit 6) to determine how the transaction was processed in the system. When the error is found, a copy of this Format should be made.
			- 4. If the FRC should be authorized, a REQUEST FOR ASSIGNMENT, CHANGE OR CANCELLATION OF LOCATION CODES FORM SW-4197 (Exhibit 25) will be prepared and forwarded to Comptrollers.
				- Note: In order to clear the error ASAP, a cS023 - ALC/FRC AUTHORIZATION Form (Exhibit 17), which only sets it up on the estimate, should be prepared and sent to the DOPAC Coordinator.
	- 2. 714 NEGATIVE ENDING BALANCES:
		- a. Check the FD60 ACTUAL COST ACCOUNT MORTALITY RE-PORT (Exhibit 33) to see how much investment is on the books.
		- b. Using Format PICTR (Exhibit 6), audit each error back to original entry to determine what happened to the investment. Print a copy of the audit.
		- c. If the initial entry was non-journal, a REPORT

#### PROPRIETARY

OF PLANT RETIRED AND SALVAGED FA FORM SN-726 (Exhibit 24) must be prepared to reverse retire<br>the investment on the books. The original copy the investment on the books. should be forwarded to the DOPAC Coordinator. A copy should be sent to the DCPR Group and a file copy should be retained.

- Note: The majority of Negative Ending Balances are due to 1/0 transfers and will clear when the 1/0 run is executed.
- d. A "bring-up" file of SN-726 forms should be maintained. The FD60 for the following month should be checked to see if the money is on the<br>books. If it is, an offsetting SN-726 should be If it is, an offsetting SN-726 should be prepared.
- 3. 738 - ACCOUNT/LOCATION NOT AUTHORIZED TO ESTIMATE:
	- a. Approval for authorization must be obtained and a copy of CS023 - ALC/FRC AUTHORIZATION Form (Exhibit 17) forwarded immediately to the DOPAC Coordinator.
- 4. Pass-Accounting will enter a pass with corrections each day until all DOPAC errors clear. 1/0 bills will be entered on the next to last pass.
- 5. Some locations may have offsetting debits and credits in the same source. Both entries must be changed to the same valid data so the error will clear.
- 6. Some locations may have offsetting debits and credits in different sources. Both entries must be changed to the same valid data so the error will clear.
- 5.06 Further details concerning DOPAC errors can be found in the DOPAC Error Index Book.

#### 6. MONTHLY RECONCILIATION

6.01 After journalization is completed, reconciliation of the PICS/DCPR data base with the ACR must be done to ensure the record integrity of the system.

#### PROPRIETARY

- 6.02 The following reports are used in the reconciliation process:
	- a. FG29 ENGINEERING ACTUAL COST RETIREMENTS REPORT (Exhibit 35).
	- b. BR 756-122-363-80 CENTRAL STOCK INVESTMENT TOTALS BY FRC AND YEAR REPORT (Exhibit 26).
	- c. FG15/FG16 MONTHLY DISBURSEMENT SUMMARY TRANSACTION LIST-ING/MONTHLY DISBURSEMENT DETAIL TRANS SUMMARY REPORT (Exhibit 34).
- 6.03 When the reports have been received, the FRC, Year Placed and ADJ Material Cost amounts should be compared.
	- Note: The CENTRAL STOCK INVESTMENT TOTALS BY FRC AND YEAR REPORT (Exhibit 26) is received around the third of the month and the FG29 ENGINEERING ACTUAL COST RE-TIREMENTS REPORT (Exhibit 35) is received around the ninth of the month.
- 6.04 The information on the FG29 ENGINEERING ACTUAL COST RETIRE-MENTS REPORT (Exhibit 35) should be posted on the CENTRAL STOCK INVESTMENT TOTALS BY FRC AND YEAR REPORT (Exhibit 26). Discrepancies should be noted.
- 6.05 Possible causes for discrepancies are:
	- a. Units/Investment entered into wrong section's inventory via Format PXFER (Exhibit 15).
	- b. Investment in wrong year of placement.
	- c. Investment in wrong FRC.
	- d. Sale/Purchase never input into PICS.
	- e. BVAPP self-imposed taxes.
	- f. Engineering time charges.
	- g. Credit invoice not processing correctly.
	- h. 1/0 billing errors.
	- i. Retirement/movement of COE not journalized correctly.
	- j. Billing adjustments

#### PROPRIETARY

- 6.06 Reverse retirement errors can cause investment to appear in an invalid year of placement (i.e. 1900, 1922, etc.). These errors should be retired out of the incorrect year and, using the original retirement notice, reverse retire the investment into the correct year.
- 6.07 When the differences are identified, the JOURNALIZATION IN-TERFACE PLUG-IN CPR DETAIL TRANSACTION LISTING REPORT (Exhibit 38) and the FG15/FG16 MONTHLY DISBURSEMENT SUMMARY TRANSACTION LISTING/MONTHLY DISBURSEMENT DETAIL TRANS SUMMA-RY REPORT (Exhibit 34) can be used to locate specific transactions.
- 6.08 After the differences are researched, adjustments can be made with a MISCELLANEOUS TRANSFER - JOB ORDER LEDGER CATEGORY DETAIL, FORM SW-5024 (Exhibit 18) or a REPORT OF PLANT RETIRED AND SALVAGED FA FORM SN-726 (Exhibit 24).
- 6.09 The different types of adjustments in the reconciliation process are:
	- a. POST JOURNAL Those transactions that describe events that have already occurred in accounting but need to be reflected In PICS/DCPR and create an annual accumulator.
	- b. JOURNAL Those adjustments used to correct accounting information in DOPAC when billing changes are produced in PICS/DCPR that impacts both PICS and accounting.
	- c. NON-JOURNAL Those adjustments used to correct PICS/ DCPR information that does not affect DOPAC information and does not create an annual accumulator in PICS/DCPR.
- 6.10 Reconciliation adjustments/corrections should be completed monthly.
- 6.11 All reconciliation documents should be filed in the reconciliation book for each Section.

## 7. ANNUAL REINVENTORY RECONCILIATION - (2001)

- 7.01 The purpose of the reconciliation process is to bring PICS/ DCPR into sync with the physical plug-in inventory count taken at the reinventory.
- 7.02 Reinventory adjustments will not be journalized until they

#### PROPRIETARY

have been investigated, corrections made and adjustments properly approved and Format PFIR (Exhibit 1) triggers them.

- 7.03 Inventory discrepancy results should be provided to the DBM(s) in the Section(s) prior to journalization. The DBM for each Section performs the PFIR function.
- 7.04 During the Central Stock Reinventory Update run (BR 756-121-340), the ECI quantities in PICS/DCPR are compared to the physical inventory count. When discrepancies between the two amounts occur, the ECI quantity in PICS/DCPR will be adjusted to match the physical inventory count. CPR adjustments will be driven by the ECI adjustments. (See the PICS/ DCPR Plug-In Reinventory Reconciliation Practice BR 756-125-973 for a detailed description). All adjustments will be reflected on the Reinventory Reconciliation Reports batch run (BR 756-121-337).
	- Note: Additional runs of the Reinventory Reconciliation Reports batch run (BR 756-121-337) will be executed periodically throughout the reconciliation process to provide updated reports which reflect any on-line adjustments which have taken place.
- 7.05 Adjustments that were not applied during the batch run or item that rejected from the reinventory update must be adjusted on-line via Format PRADJ (Exhibit 12).
	- Note: Information needed for Format PRADJ (Exhibit 12) will be shown on the REINVENTORY ON-LINE INPUT FORM (Exhibit 23). All adjustments made on-line via Format PRADJ (Exhibit 12) must be posted to the DETAIL AND SUMMARIZATION OF RECORD DIFFERENCES BY CPR REPORT (Exhibit 27) and the PRADJ AUTHORITY NUMBER LOG (Exhibit 22) in order to keep an updated record of all adjustments. Posting will also insure that units are being subtracted from the oldest year of placement with available CPR units.
- 7.06 Format PRADJ (Exhibit 12) provides the capability of on-line adjustment of the ECI/CPR data bases. Plug-In CPR adjustments are made by moving dollar amounts to/from the special CPR number (178999) for the proper ALC, FRC, Year of Place-<br>ment and ECN. (Adjustments are made to standard CPR and th (Adjustments are made to standard CPR and the system debits/credits 178999 on Format PICPR (Exhibit 3) or Format PICPR R (Exhibit 4) as required. ) Format PRADJ (Exhibit 12) creates non-journalizing transactions in the CPR data base.

#### PROPRIETARY

- Note: The special CPR number (178999) and Format PRADJ (Exhibit 12) are restricted to the reinventory reconciliation period. After all differences have been retired or reverse retired via Format PFIR (Exhibit 1), Format PRADJ (Exhibit 12) cannot be used again until the next reinventory.
- 7.07 CPR records are adjusted by CPR number, FRC, Year of Placement and ECN. The oldest year of placement found will be the first record adjusted.
- 7'.08 A thorough review of the DETAIL AND SUMMARIZATION OF RECORD DIFFERENCES BY CPR REPORT (Exhibit 27) must be made to determine if there is a need for investigation and/or corrective action for any CPR adjustments.
- 7.09 In accordance with Comptrollers Letter SR-FAD-000391, Part 10.05, a comprehensive investigation is required for all adjusted differences greater than .5% of the investment of a given subaccount at a location (net difference of all credits and debits).
- 7.10 The first step in the analysis is to compare the ECI adjustment to CPR adjustment. These adjustments must be equal. If they are not, an investigation should be made to determine if corrective action is necessary. Following is a listing of specific CPR adjustment conditions which may occur:
	- a. STANDARD CPR ADJUSTMENT
	- b. NO DOLLAR RECORDS FOR THIS CPR
	- c. ECI/CPR MISMATCH
	- d. INSUFFICIENT CPR UNITS
	- e. UNPRICED POINTER
	- f. CPR ADJUSTMENT FOR CPR UNITS WITH A LOOK-AT-ME FRC AND/ OR ECN
- 7.11 Possible sources for investigation are:
	- a. CPR TRANSACTION FILE PRINT (for all CPR numbers being investigated )
	- b. JOB ORDERS (HECI, quantity, ALC, FRC, due date)

#### PROPRIETARY

,.

1

- c. REQUISITIONS (REQ. NO., HECI, quantity, FRC, due date)
- d. **VOUCHERS**
- e. INVOICE BILLING
- f. FORMAT PICAT (Exhibit 2)
- q. FORMAT PICTD (Exhibit 5)
- h. FORMAT PICTR (Exhibit 6)
	- Note: The investigation will be used to identify possi ble errors involving additions/retirements Of equipment and "C" to "C" transfers.
- 7.12 There are two categories of inventory discrepancies for PICS :
	- a. OVERAGES - more units were contained in the plug-in ECI data base than were inventoried.
	- b. SHORTAGES - less units were contained in the plug-in ECI data base than were inventoried.
- 7'.13 The following is a list of possible causes of overages and the corrective action required:
	- a. PLUG-IN UNITS RETIRED BY PIA BUT NOT PROCESSED BY WAREHOUSE:
		- 1. Use on-line Format PRADJ (Exhibit 12) to remove ECI, CPR quantities.
		- 2. Warehouse must then process the retirement based on the original notice.
	- b. INTER-LOCATION TRANSFERS WITHOUT "C" TO "C" TRANSFERS IN PICS/DCPR (physical movement without PICS/DCPR transfer):
		- 1. Use on-line Format PRADJ (Exhibit 12) to add the same ECI/CPR quantity.
		- 2. Use Format PTRAN (Exhibit 14) to perform a "C" to "C" transfer to move the correct ECI/CPR to the designated location so the PICS/DCPR data bases reflect verified inventory/investment.

#### PROPRIETARY

- c. UNITS PLACED ON SHELF BUT PACKING SLIPS NOT RECEIVED BY PIA:
	- 1. Remove excess plug-ins via Format PRADJ (Exhibit 12).
	- 2. Units will be processed in PICS/DCPR when packing slips are received.
- d. PIC-SCAN HAS NOT UPDATED DATA BASE:
	- 1. Remove units via Format PRADJ (Exhibit 12).
	- 2. PIC-SCAN will add units automatically.
- 7.14 The following is a list of possible causes of shortages and the corrective action required:
	- a. NEW PURCHASES PLACED IN 1220.1411 INSTEAD OF 2001:
		- 1. Add units to PICS/DCPR via on-line Format PRADJ (Exhibit 12).
		- 2. Units will be processed correctly after inventory.
	- b. AUTOMATIC JUNK - UNITS PHYSICALLY JUNKED BUT NOT REMOVED FROM PICS/DCPR:
		- 1. Add units via on-line Format PRADJ (Exhibit 12).
		- 2. Retire units via Format PIRET (Exhibit 9).
	- c. UNITS PHYSICALLY JUNKED BUT STILL IN PICS/DCPR - PLUG-INS RETURNED FROM OFFSET AT CO, NO CPR EXISTS, AND UNITS CANNOT BE RETIRED:
		- 1. Add units via on-line Format PRADJ (Exhibit 12).
		- 2. Retire units via Format PIRET (Exhibit 9).
	- d. INADVERTENT SN REPRINT - SYSTEM REPRINTS SN AND WARE-HOUSE SHIPS UNITS:
		- 1. Add ECI/CPR quantities via on-line Format PRADJ (Exhibit 12).
		- 2. Do RECORDS ONLY transfer of units to field location via Format PTRAN (Exhibit 14).

#### PROPRIETARY

**I**

- 7.15 Any adjustments to the journals because of differences between the inventory and the DCPR must be completed by the end of the second month following the inventory as directed in Comptroller Letter SR-FAD-000391. For example, if an office is inventoried on June 15, journal entries must be<br>booked no later than August 31. Central Stock should be inbooked no later than August 31. Central Stock should be inventoried the first week of the month to provide ample time for the completion of all activities. The extra time provides additional assurance that the integrity of the company financial records associated with PICS is maintained.
- 7.16 When further attempts to resolve inventory differences are not warranted, authorization must be obtained to journalize the adjustments.
	- Note: Comptrollers Letter SR-FAD-000391, requires that the details of the reconciliation be recorded and then approved by 5th level management. A letter requesting approval should be sent through organizational lines to 5th level management with a copy of the IN-VENTORY ADJUSTMENT AUTHORITY PLUG-IN EQUIPMENT (Exhibit 36) and the INVENTORY ADJUSTMENT DETAIL SUMMA-RIZATION OF TOTAL DIFFERENCE BY FRC/CPR/YR (Exhibit 37) attached.
- 7.16 After all adjustments have been applied and authorization has been obtained, the adjustments will be journalized to the ACR via the on-line reinventory Format PFIR (Exhibit 1).
	- Note: Format PFIR (Exhibit 1) is restricted to authorized persons only!
- 7.17 A detailed description of the reinventory process can be found in the PICS/DCPR Plug-In Reinventory Reconciliation Practice SW 756-125-973.

#### 8. REPAIR BUDGET

- 8.01 The PIE(s) is responsible for the preparation and administration of the repair budget.
- 8.02 The PICS Repair Manager prepares, tracks and closes the Keep Cost Orders for each area.
- 8.03 When the current authorized budget amount is provided to the PICS Repair Manager, monthly projections are entered on

#### PROPRIETARY

Not for use or disclosure outside Southwestern Bell Telephone Company except under written agreement.

Page 16

Format PIRAST (Exhibit 8). These projections are used to track the ACTUAL vs ESTIMATED repair expenses on a monthly and year-to-date basis.

- 8.04 Deviations to the current monthly projections must be explained to the PIE(s).
- 8.05 No expenditures in excess of the authorized budget amount should be made without PIE concurrence.

#### PROPRIETARY

## EXHIBIT 1 FORMAT PFIR BR 756-122-730

 $\sim 10$ 

PICS/DCPR FINAL RE-INVENTORY RECONCILIATION - (PFIR)  $12/14/90$  09:47:44 AUTHORITY ACCOUNTING LOCATION **FRC** ADJUSTED MATERIAL COST

RETIRE Y-YES<br>REVERSE RETIRE Y-YES

## **EXHIBIT 2** FORMAT PICAT<br>BR 756-122-712

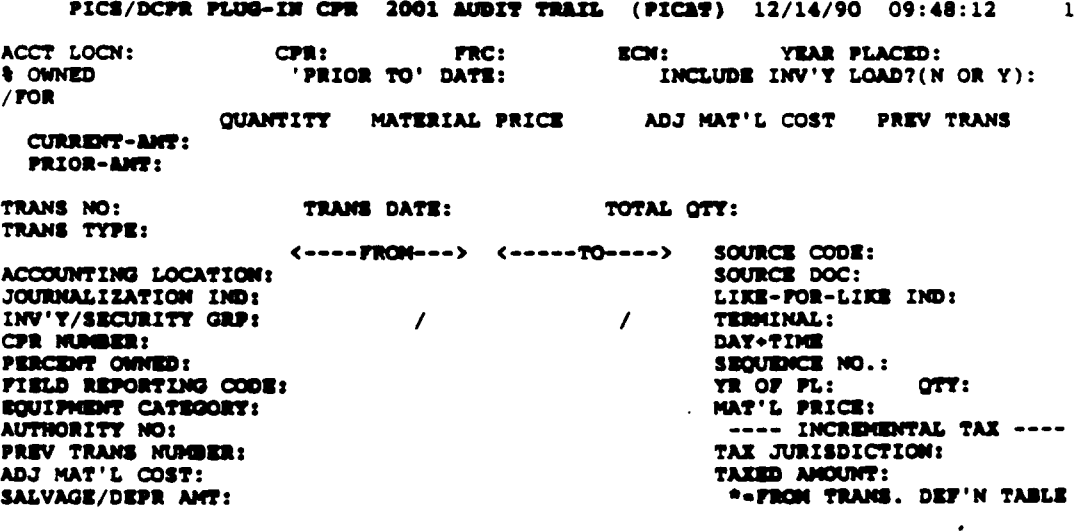

#### **PROPRIETARY**

## EXHIBIT 3 FORMAT PICPR BR 756-122-710

#### PICS/DCPR PLUG-IN CONTINUING PROPERTY RECORD (PICPR) 12/14/90 09:51:43 1

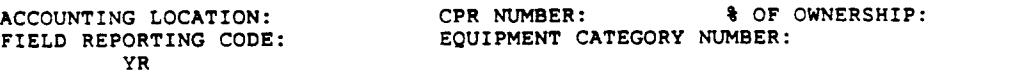

YR PL QUANTITY MATERIAL PRICE ADJ MAT'L COST PREV TRANS: OWN CODE

/ FOR

 $\sim 10^{-1}$ 

## EXHIBIT 4 FORMAT PICPR R BR 756-122-731

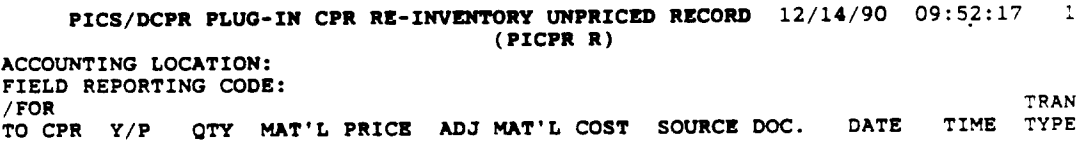

## EXHIBIT 5 FORMAT PICTD BR 756-122-714

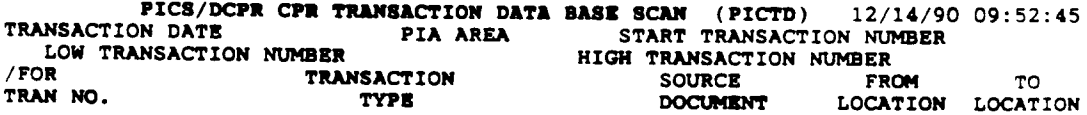

#### PROPRIETARY

Not for use or disclosure outside Southwestern Bell Telephone Company except under written agreement.

Page 19

 $\mathbf{r}$ 

## EXHIBIT 6 FORMAT PICTR BR 756-122-713

PLUG-IN CPR TRANSACTION DATA BASE DISPLAY (PICTR) 12/14/90 09:53:33 1<br>TRANS NO.: TRANS DATE: ACTIVITY YEAR: TRANS DATE: TRANSACTION TYPE: SOURCE DOC / REQ'N: ITEM: SOURCE CODE: LIKE-FOR-LIKE IND: TOTAL QTY: DISCONNECT DATE(MO/YR): FROM TO ------------- ---------- --- TERMINAL: ACCOUNT TYPE: DATE: ACCOUNT LOCATION: TIME: NUTRALIZATION IND:<br>JOURNALIZATION IND:<br>INVENTORY IND: SEQUENCE NO.: YEAR OF PLACEMENT:<br>QUANTITY: SECURITY GROUP:  $\begin{array}{ccc}\n\text{QUANTITY:} \\
\text{CPR NUMBER:} \\
\end{array}$ CPR NUMBER: MAT'L PRICE: PERCENT OWNED: FIELD REPORTING CODE: ---- INCREMENTAL TAX ---- EQUIPMENT CATEGORY: TAX JURISDICTION AUTHORITY NO.: TAXED AMOUNT: PREV TRANS NUMBER:<br>Prev item trans: external previous second the transaction<br>- external previous manufacturers in the second previous manufacturers in the second previous manufacturers in PREV ITEM TRANS:<br>
ADJ MAT'L COST: DEFINITION TABLE SALVAGE/DEPR AMT:<br>/FOR US USING

> EXHIBIT 7 FORMAT PIORD BR 756-121-715

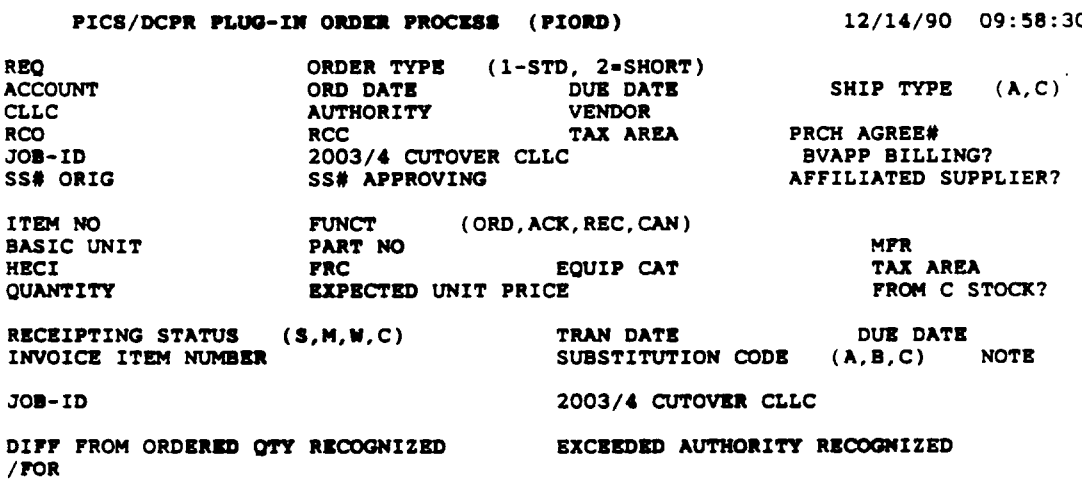

#### PROPRIETARY

## EXHIBIT 8 FORMAT PIRAST BR 756-121-805

PICS/DCPR RKPAIR AUTHORITY STATUS SCREEN (PIRAST) 12/14/90 10:01:20

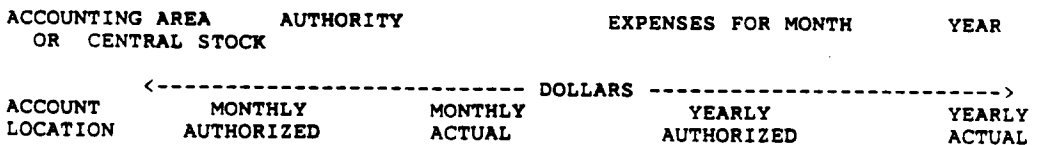

## EXHIBIT 9 FORMAT PIRET BR 756-121-710

PICS/DCPR PLUG-IN RETIREMENT PROCESS (PIRET) 12/14/90 10:01:41<br>
TO LOCATION FROM LOCATION EQUIPMENT<br>BASIC UNIT BASIC UNIT PART NO MFR OR HECI FROM STATUS S = SPARE W = WORKING<br>M = MAINTENANCE SPARE DISPOSITION/ACCOUNT U - MAINTENANCE SPARE SOURCEDOC/REQUISITION<br>YEAR OF PLACEMENT AUTHORITY YEAR OF PLACEMENT AUTHORITY C = COMMITTED SPARE<br>
LAST ITEM (Y/N) EQUIPMENT CATEGORY (OPTIONAL) EQUIPMENT CATEGORY (OPTIONAL) FIELD REPORTING CODB (OPT) DISCONNECT DATE (MO/YR) TOTAL SALVAGE/SALE VALUS DELAYSD RETIREMENT? (Y-YES ) IF SALE, TO AN AFFILIATED COMPANY? (Y/N) W/TRAFFIC? (Y/N) REVERSE RETIREMENT? Y=YES MATERIAL PRICB ADJUSTED NATERIAL COST PIOC YEAR OF PLACENENT (OpTIONAL)

CONTINUATION OF SMIPPING NOTICE NUMBER / FOR

#### PROPRIETARY

I

 $\mathcal{L}(\mathcal{A})$ 

## EXHIBIT 10 FORMAT PORD I BR 756-121-807

PICS/DCPR PLUG-IN ORDER ITEM DISPLAY (PORD I)  $12/14/90$  10:01:54

CPR NO

REQUISITION HECI BASIC UNIT JOB ID 2003/4 CUTLOC TAX AREA

QUANTITY DATE ITEM NO<br>EQUIP CAT EQUIP CAT FRC FROM C STOCK?<br>
PART # FRC FROM C STOCK? SUBSTITUTION CODE SUBSTITUTION IND SUBSTITUTION CODE DUE DATE ORIGINAL DUE DATE ITEM PREV CPR TRAN# UNREC STATUS

> MAPS MATERIAL PRICE MAPS ADJUSTED COST PAID MATERIAL PRICE PAID ADJUSTEI ORIGINAL UNIT EXPECTED UNIT USER PRICE INDICATOR PREVIOUS AUDIT NO

COST PRICE PRICE

ORDERED **ACKNOWLEDGED RECEIVED** PENDING VERIFIED THRU VERIF-ERRORS AUTHORIZED DENIED MAPS PAID

/ FOR

## EXHIBIT 11 FORMAT PORD S BR 756-121-717

#### PICS/DCFR PLUG-IN ORDER SCAN (PORD S) 12/14/90 10:01:59

 $\bullet$ 

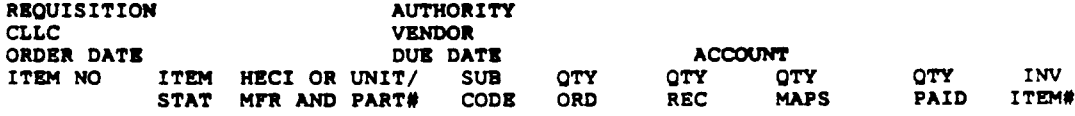

/POR

 $\bullet$ 

#### PROPRIETARY

## EXHIBIT 12 FORMAT PRAOJ BR 756-121-780

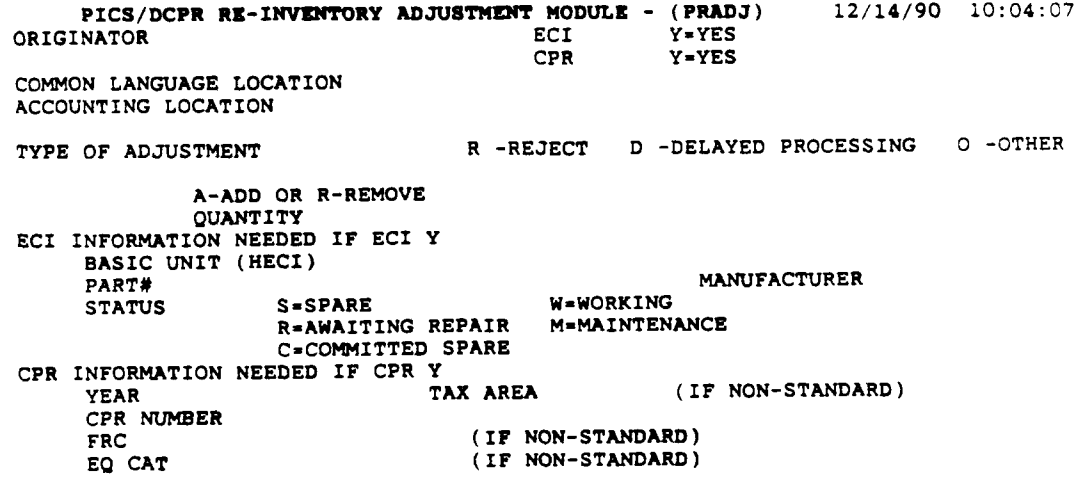

## EXHIBIT 13 FORMAT PSAC BR 756-124-780

PICS/DCPR FIELD REFTG CODE TABLE (PSAC) 12/14/90 10:04:57

ACCOUNTING LOCATION

 $\mathcal{I}$ 

## PROPRIETARY

I

## EXHIBIT 14

## FORMAT PTRAN

## BR 756-121-702

PICS/DCPR PLUG-IN TRANSFER (PTRAM) 12/14/90 10:06:51<br>
FROM STATUS ADDRESS BELOW FROM LOCATION FROM STATUS ADDRESS BELOW<br>TO LOCATION TO STATUS ADDRESS BELOW TO LOCATION

PROCESS TYPE (L=LKE-FOR-LKE M=MODIF U=UNREQ-RETRN R=OVERNITE REPAIR O=OTHER)<br>RECALL SHIPPING NOTICE NUMBER<br>RECALL SHIPPING NOTICE NUMBER RECALL SHIPPING NOTICE NUMBER

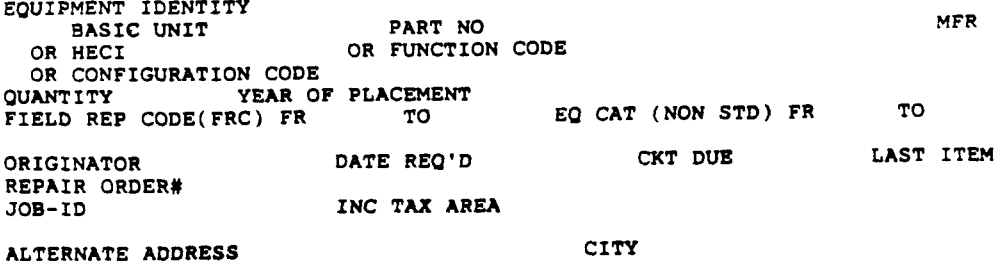

STREET

CONTINUATION OF SHIPPING NOTICE NUMBER

## EXHIBIT 15 FORMAT PXFER BR 756-122-705

PICS/DCPR CPR TRANSFER (PXFER)

12/14/90 10:07:31

ACCOUNT TYPE TRANSFER 2003/4 (N)EW OR (R)EUSED QUANTITY ORIGINATOR ALTERNATE JOURNALIZATION (J,P OR N) AUTHORITY NUMSER YEAR OF PLACEMENT INCREMENTAL TAX AREA ACTIVITY YEAR (DEFAULT = CURR YR) LIKB FOR LIKE? (Y OR N) MAY TRANSFER GO UNPRICED? (Y OR N)

●☛☛❞☛☛

ACCOUNTING LOCATION CPR NUMBER FIELD REPORTING CODE EQUIPMENT CATEGORY NUMBER MATERIAL PRICS ADJUSTED MATBRIAL COST /FOR

#### PROPRIETARY

● ● p.R@p ●

Not for use or disclosure outside Southwestern Bell Telephone Company except under written agreement.

Page 24

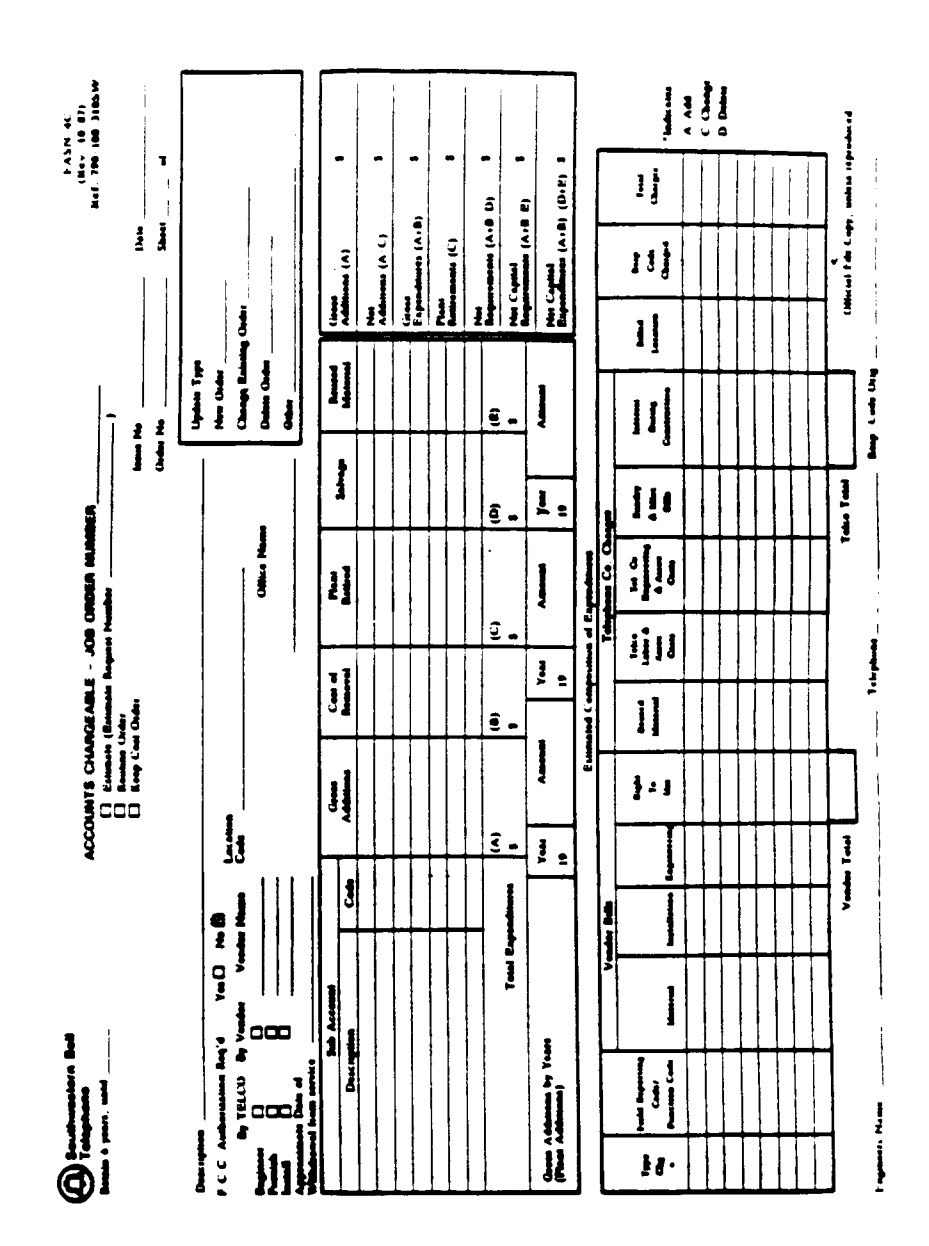

EXHIBIT 16 **ACCOUNTS CHARGEABLE FORM FASN-4C** 

**PROPRIETARY** Not for use or disclosure outside Southwestern Bell Telephone Company except under written agreement.

 $\mathcal{C}$ 

## EXHIBIT 17 CS023 - ALC/FRC AUTHORIZATION

E-1B98 - Plug-In Central Stock

 $\sim$   $\sim$ 

 $\cos 023$ 

Dallas,

211 South Akard, Room 1280 - Dallas<br>DIVISION MANAGER-CLERICAL SERVICES - 101 N. St. Mary's, Room 1008 - San Antonio 9051 Park West, Room 3-0 - Houston

Please Authorize the following Area Numbers and Account Codes

for transactions by the Dallas Area Central Stock Estimates and

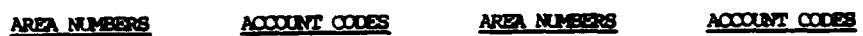

This authorization is to be added to the list of Area Numbers and Account Codes furnished for the Dallas Area Central Stock in the letter to General Accounting Manager (1B98.03 - Plug-In Central Stock) October 1, 1970.

> DIVISION MANAGER -PROCURBARNT LOGISTICS

CC: Area Managar Plug-In Administration One Bell Plaza, Room 2060.01

#### **PROPRIETARY**

Not for use or disclosure outside Southwestern Bell Telephone Company except under written agreement.

Page 26

MBOS-001-042<br>| DV Unicorg ' \_i Jura dVC<br>| 102 Unicorg<br>| VCG-MB FA 80 Cade<br>(Actrig Line) FOR USE OF ACCOUNTING DEPARTMENT Check here if only LABOR should be transferred: į **리 티 리 리 리 리 리 리 리 리 리 리** 리 Ħ **OOE REQUIRITION #:**<br>ORP MATERIAL QUANTITY Bource<sub>2</sub> Account Code<br>Function Code MISCELLANEOUS TRANSFER - JOB ORDER LEDGER CATEGORY DETAIL Month/Year D NON-ENGINEERING TRANSFER MOTOR VEH - OTH BUPRY EXP-OTH<br>PROVIN EXP-OTH<br>VENDOR LABOR YBDON MATL<br>YBDON MATL MEL<br>YBDON RU<br>YBDON RUN<br>YBDON OTHER<br>YBDON OTHER **Oradi Raugh** EXEMPT MATL **RUBED MATL MATERIAL**  $\frac{5}{3}$ <u>이</u><br>이 이 이 이 이 이 **KON-ENGINEERING TRANSFER** tion Corp COE REFERENCE F: untess reproduced | Accounting Copy<br>| Field Offer File Copy<br>| Job Folder Copy<br>| Hardwine DCPR Copy **QUANTITY EXPLANATION:** ENOMEENNO TRANSFER **AMOUNT** Official Pile Copy. ļΞ PLACING HOURS<br>BPLACING HOURS<br>COE INST HOURS<br>OTHER HOURS **Enter Testal Latin**<br>W. Al Al Amarel 1 LIM - OTHER EXP DRECT BAW<br>NORECT BAW TRENCH HOURS 00000 **MR-800 MEC THE PERIOD** CATEGORY HOURS  $\frac{1}{8}$ E.  $\tilde{\mathbf{s}}$ Chanel Job Adjustment - Fred Completion Report Issued (See nort) News<br>Delenced Reclamellosition (Account Adj. Reg'd, Show Effective Date)<br>Other -Check only one: ADDRESS<br>Roam, City, State, Zip) <u>의</u> 이리의 ğ ġ **TELCO ENGINEERING TRANSFER TILINVID TATOWN** (it transferred to a different RC) ĺ į  $\bigoplus$  Southware for **Brian Total Engineering Open Job Adustment** Retain 48 years, until **ENGINEER ALW**<br>ENGIR - OTH EXP<br>ENGIR - BOC BEC<br>ENGIR - MEL/FEN CATEDORY **BNOW HOURS** HOURS **CONDUCTIONS But and include UNITED BY: THE AREA IV DS BYDRER:** į ma:  $\frac{1}{2}$ Ä  $\overline{1}$  $-$ 

## EXHIBIT 18 MISCELLANEOUS TRANSFER -JOB ORDER LEDGER CATEGORY DETAIL FORM SW-5024

 $\mathcal{L}$ 

 $\frac{1}{2}$ 

## EXHIBIT 19 MOR/SPREADSHEET

## TOPEKA, KANSAS 1990 PICS CAPITAL BUDGET EXPORT

NET CUMULATIVE (000)

DATE: JULY 13,1990

 $\mathcal{L}^{\text{max}}_{\text{max}}$ 

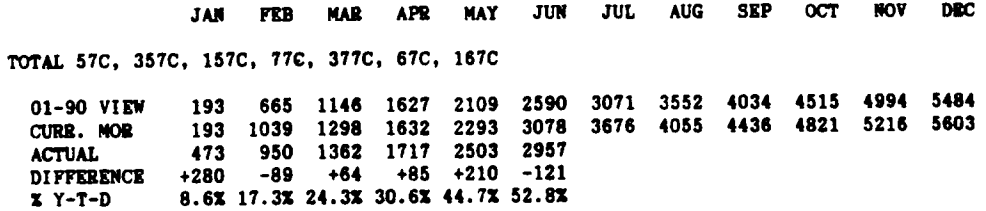

#### LOOP ELECTRONICS - 257C, 457C

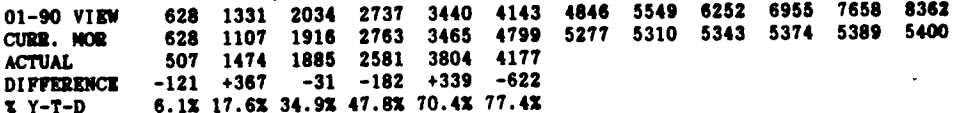

NCTE - 358C, 858C

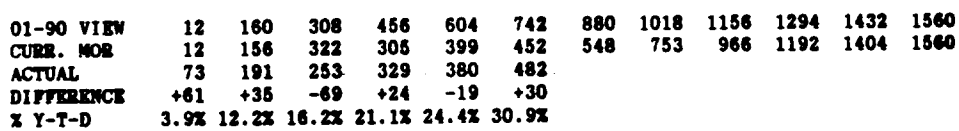

THE BUDGET FUNDED LEVELS FOR KANSAS CHANGED WITH THE APRIL 13 REPORT

## **PROPRIETARY**

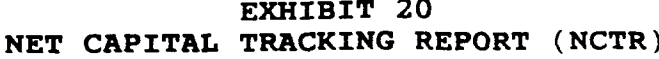

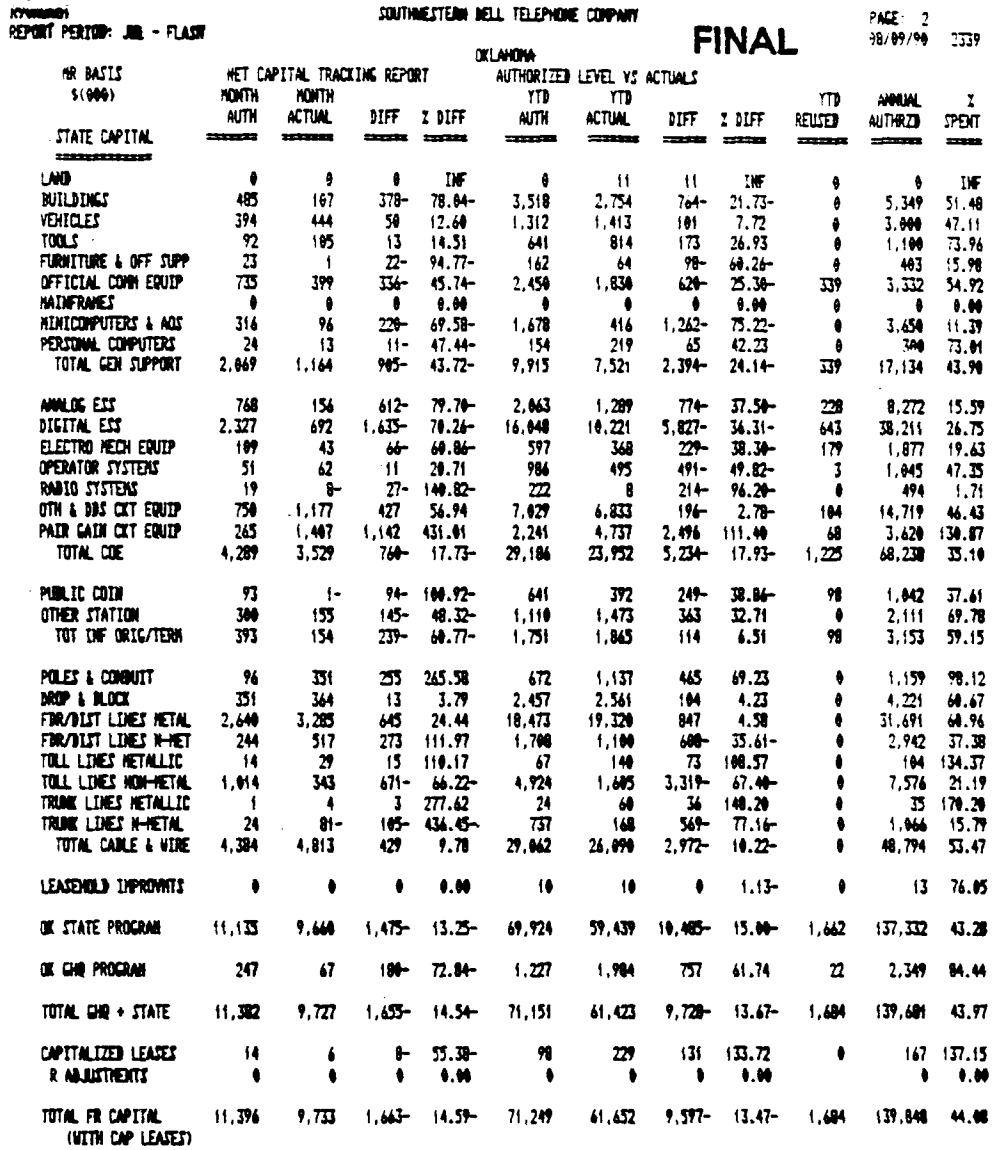

 $\begin{array}{c} 1 \\ 1 \\ 1 \end{array}$  $\mathbf i$  $\frac{1}{4}$ 

**JNE: HIKE THIEL**<br>314–235–0373

HPROPRIETARY:HAT FOR USE OR BISCLOSURE OUTSTINE SVAT EXCEPT BY VALITTEN AGREEMENT+

## **PROPRIETARY**

 $\frac{1}{2}$ 

 $\sim 10^7$ 

## EXHIBIT 21 OUTLINE OF PLAN

ESTINGENO.

# CUTLINE OF FIAM

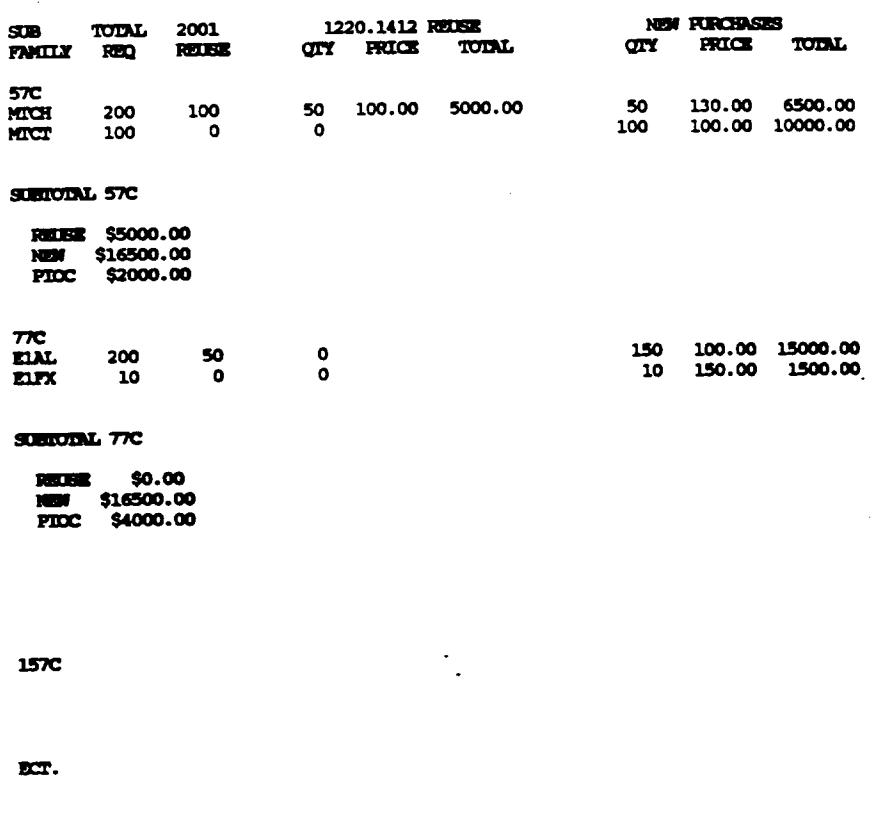

**GIND TODL** 

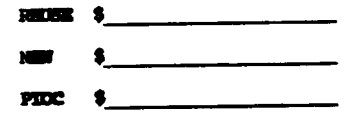

## **PROPRIETARY**

 $\langle \cdot, \cdot \rangle$ 

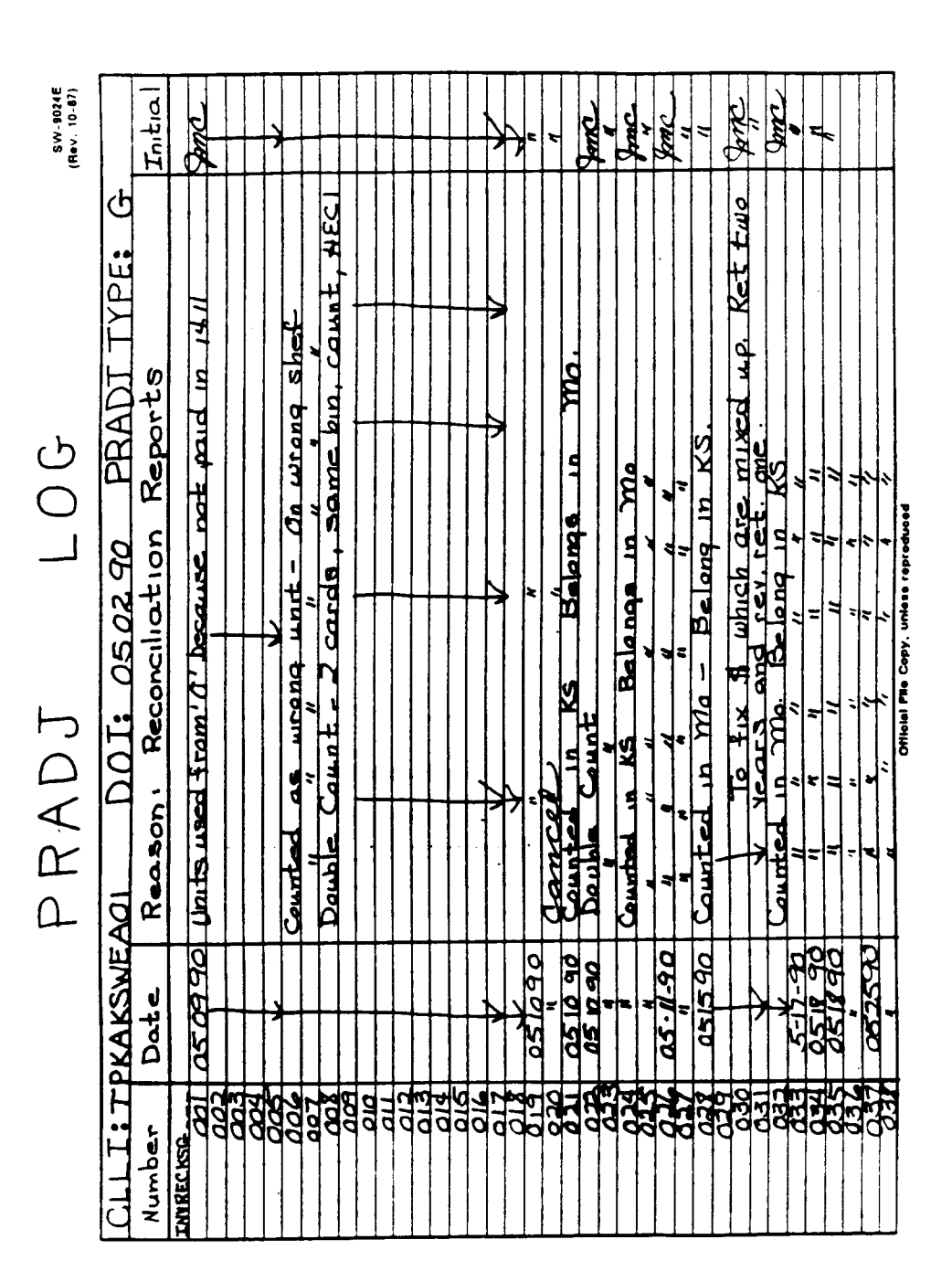

EXHIBIT 22 PRADJ AUTHORITY NUMBER LOG

**PROPRIETARY** Not for use or disclosure outside Southwestern Bell Telephone Company except under written agreement.

 $\frac{1}{2}$ 

## EXHIBIT 23 REINVENTORY ON-LINE INPUT FORM

#### REINVENTORY ON-LINE INPUT FORM

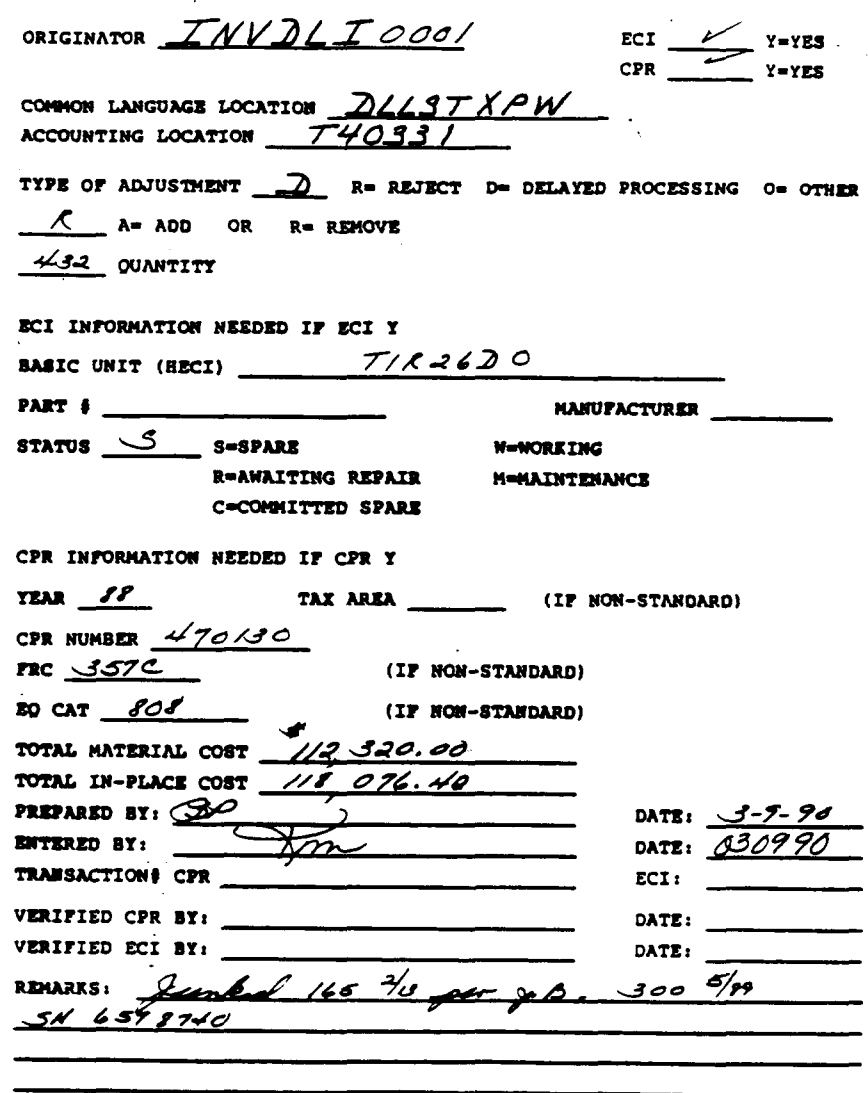

## **PROPRIETARY**

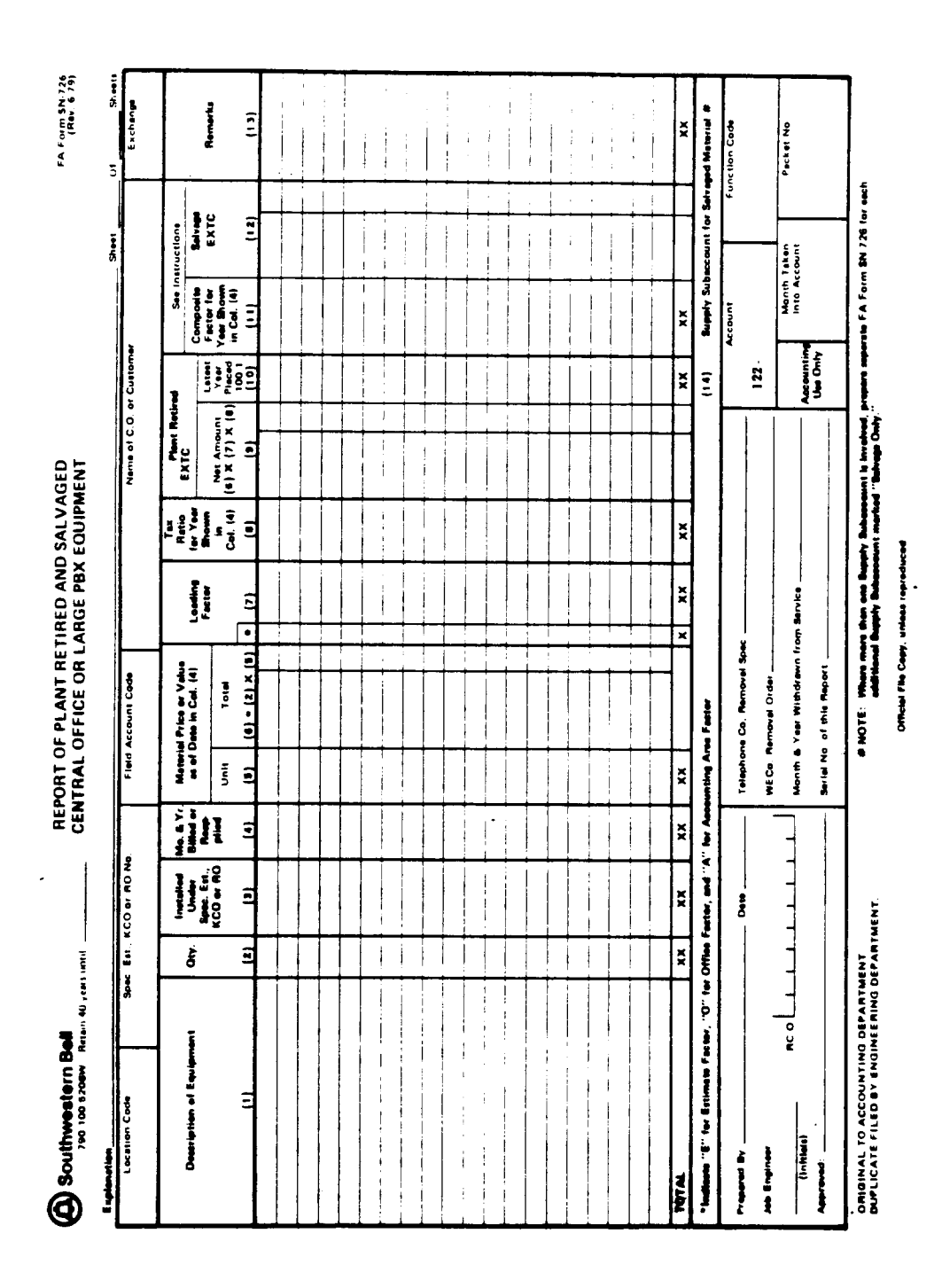

EXHIBIT 24 REPORT OF PLANT RETIRED AND SALVAGED FA FORM SN-726

## PROPRIETARY

 $\mathbb{R}^2$ 

## EXHIBIT 25 REQUEST FOR ASSIGNMENT, CHANGE OR CANCELLATION OF LOCATION CODES **FORM SW-4197**

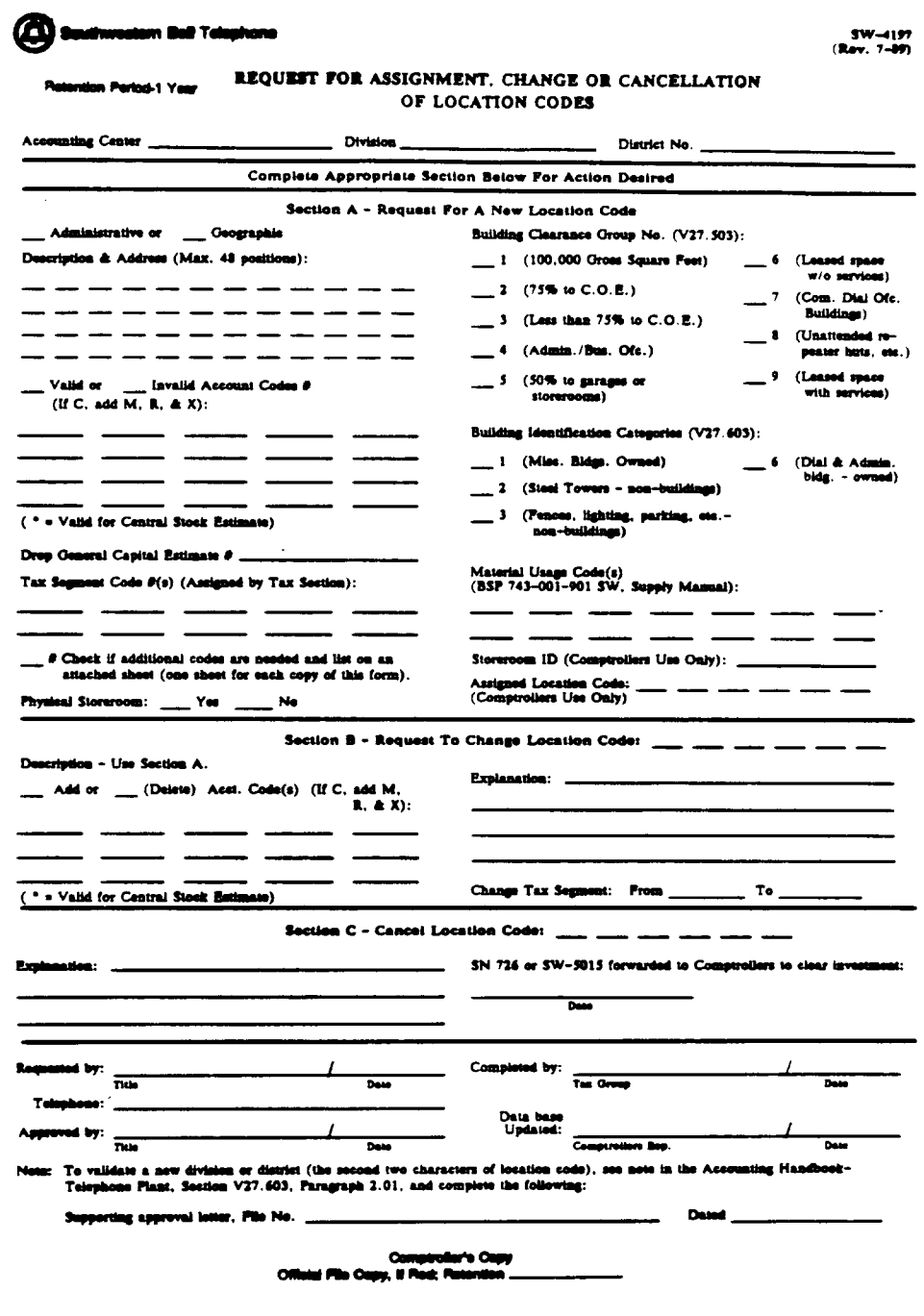

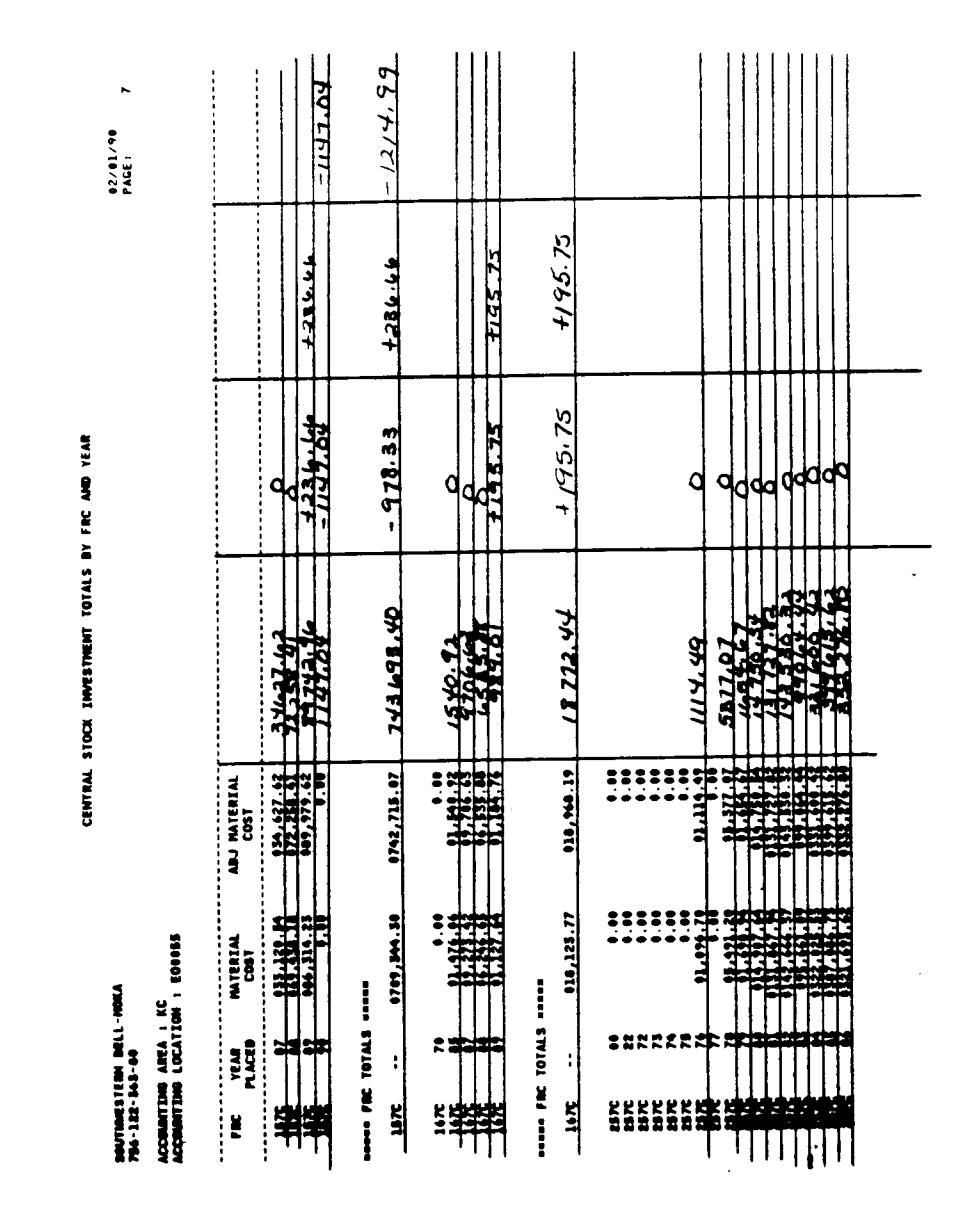

#### EXHIBIT 26 CENTRAL STOCK INVESTMENT, TOTALS BY FRC AND YEAR REPORT BR 756-122-363-80

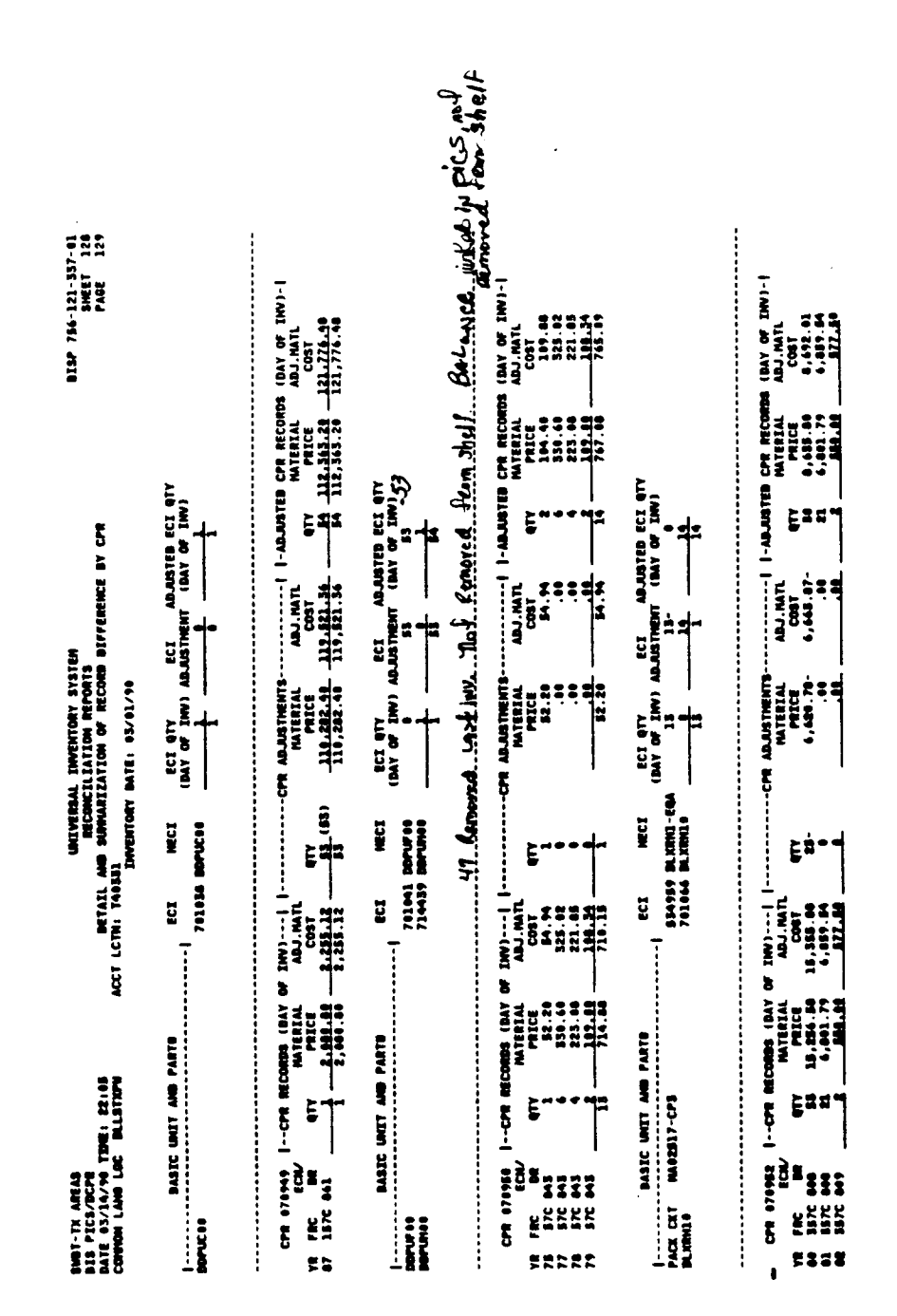

## EXHIBIT 27 DETAIL AND SUMMARIZATION OF RECORD DIFFERENCE BY CPR REPORT BISP 756-121-337-01

## PROPRIETARY

Not for use or disclosure outside Southwestern Bell Telephone Company except under written agreement.

**I**

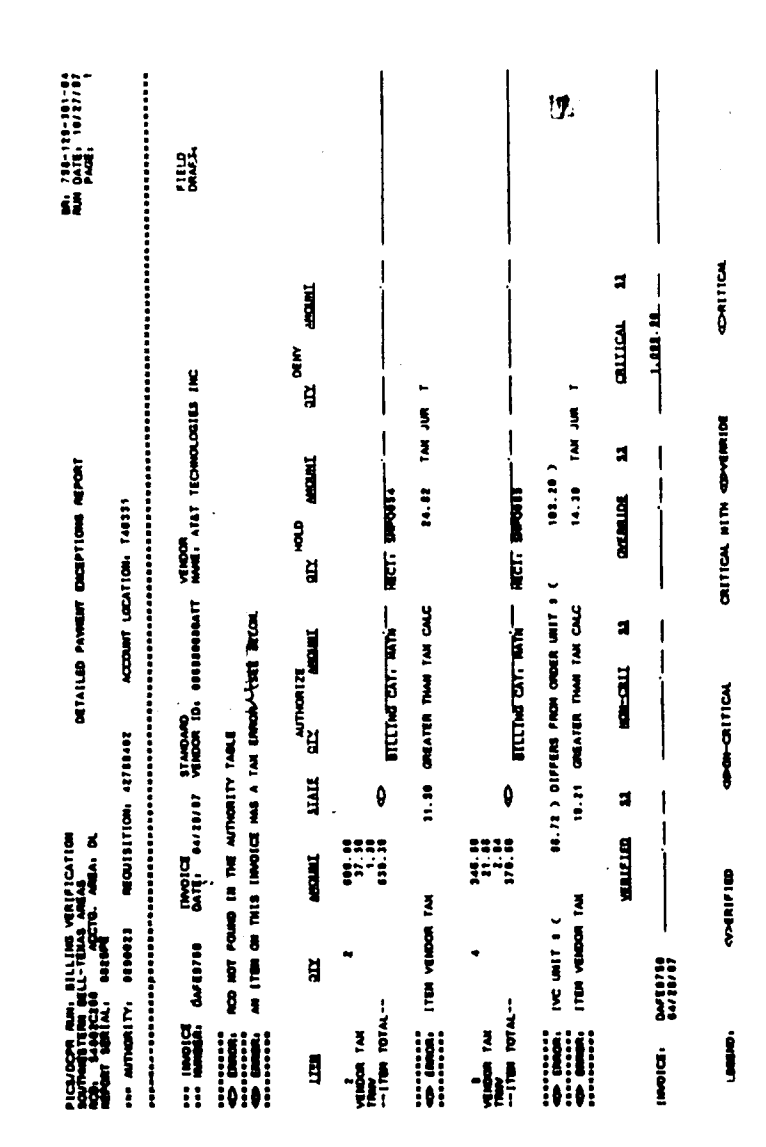

## EXHIBIT 28 DETAILED PAYMENT EXCEPTIONS REPORT BR 756-129-301-04

 $\frac{1}{\epsilon}$ 

 $\ddot{\cdot}$ 

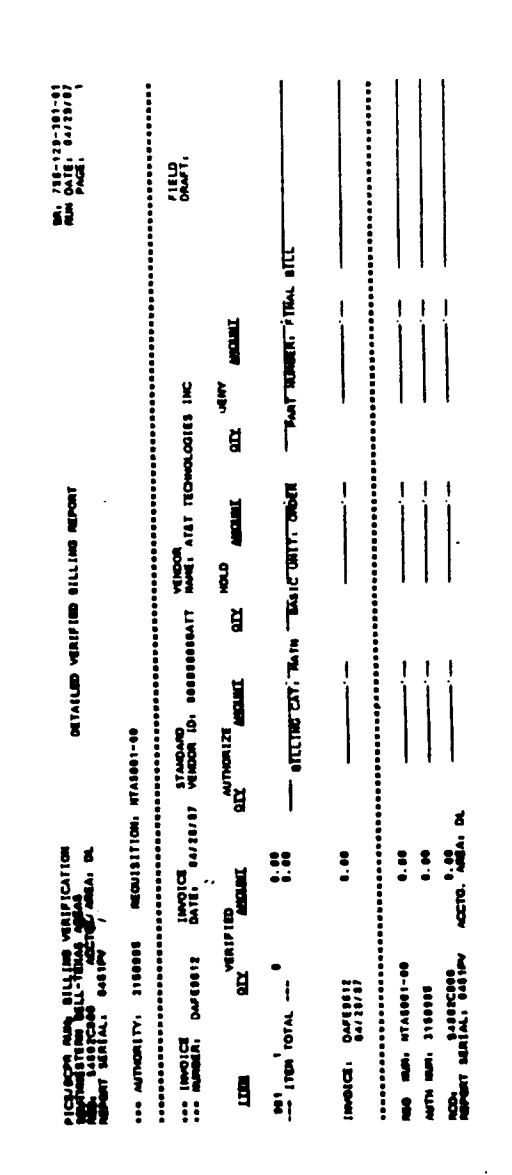

## EXHIBIT 29 DETAILED VERIFIED BILLING REPORT BR 756-129-301-01

**PROPRIETARY** Not for use or disclosure outside Southwestern Bell Telephone Company except under written agreement.

 $\ddot{\cdot}$  $\begin{array}{c} 0 \\ 1 \\ 1 \end{array}$  $\ddot{\ddot{\cdot}}$  $-1 - 0$  $\frac{9}{1}$  $\label{eq:1} \frac{\sqrt{2}}{2} \sum_{i=1}^N \frac{1}{2} \sum_{i=1}^N \frac{1}{2} \sum_{i=1}^N \frac{1}{2} \sum_{i=1}^N \frac{1}{2} \sum_{i=1}^N \frac{1}{2} \sum_{i=1}^N \frac{1}{2} \sum_{i=1}^N \frac{1}{2} \sum_{i=1}^N \frac{1}{2} \sum_{i=1}^N \frac{1}{2} \sum_{i=1}^N \frac{1}{2} \sum_{i=1}^N \frac{1}{2} \sum_{i=1}^N \frac{1}{2} \sum_{i=1}^N \frac$  $\ddot{\phantom{a}}$  $\frac{1}{2}$ **NE**  $\frac{8}{2}$ ise **S70C**  $\mathbb{R}^2$ UMMER WITTEN AGAEEMENT  $\bullet$ Ę פססת באצבע כסכי ריב אירום אס • טללאשק כסלפ עכססתו אלאת ב-200 ואס-כבאו צוע ואם<br>הרספ באצבע כסכי ריב אירום אס • טללאשק כסלפ עכססתו אלאנונט-200 ואס-כבאו צוע ואם<br>ור האיוויאי · ACCOURT CODES-ACCOUNT MODIFIER-GOOP/RAD IND-CENT STK IND g + ACCOUNT CORES-ACCOUNT MODITES-COOP/GAG SIND-CENT STK IND + ACCOUNT COORS-ACCOUNT MODIFIES-COOP/BAD IND-CENT STE IND **ING-CENT STK ING**  $1796 - 11-0$  $\frac{1}{1}$ **CENT STK ING**  $270C - -1-0$  $-1 - 0$  $-1 - 9$ **KC AREA HOQTAS COSMOS AT 500 E BTM**  $270C - -1 - 0$  $0.1 - 1.0$ KC AREA HOOTRS COSMOS #2 500 E BTM  $-1 - 0$ **418 3 005 EF**  $270K - -1 - 0$ **NIS 300 E All 1865**  $\ddot{r}$ **IMP-CENT STK**  $\frac{1}{2}$  $\ddot{\phantom{0}}$ **ACONE FRONT LONGIER 1879**<br>**INDUSES DATE- 11/15/70 INTERIA**  $\sum_{i=1}^{n}$ ž  $\ddot{a}$ EC AREA HIPETES COSMOS EC AREA HORING COSMOS COSMOS Į MOTER-DIGITION and it is the company of COMPANY EXCEPT  $778 - -1 - 9$ <br>  $5766 - -1 - 0$ **EC AREA HIPATRS 1999-131 ATGM**  $T$   $\vdash$   $\vdash$   $E$  $1796 - 17-0$  $57000 - 11-0$  $77.7 + E$  $9 - 1 - 306$  $T_{1}$  + E  $\ddot{\cdot}$  $\ddot{\ddot{\cdot}}$ FOR TOOLS X Ĕ ACCOUNT CODES-ACCOUNT **ACCOUNT CORES-ACCOUNT** CORES-ACCOUNT  $\bullet$   $\bullet$  HSC ME WITH THE PRIMERIES SET LETTURE  $\bullet$   $\bullet$  MSC  $\cdots$ **\*\* M2N**  $4.4$  DESC  $\cdots$  and  $1 - 1 - 0$  $\ddot{\cdot}$  $P = -1$  $\frac{1}{2}$  $1 - 1 - 9$  $5701 - -1-0$  $P_{1}$  +  $R_{2}$  $\ddot{\cdot}$  $-1$  $9 - 1 - 9$ Ē  $\frac{1}{k}$ **KCONURT** seggeri etti teterise computational asset Eligio  $\ddot{\phantom{a}}$ Ž  $\bullet$  $\bullet$  $\bullet$  $\bullet$  $\bullet$  $\bullet$ ē  $\bullet$  $\bullet$  $\bullet$  $\bullet$ ė  $\bullet$ **M BISCAR**  $\bullet$  $\bullet$  $\bullet$  $\bullet$  $\bullet$ **HARTHER**  $\ddot{=}$  $\frac{2}{1}$ ミム ふ

## EXHIBIT 30 FB23 GEOGRAPHIC LOCATION ACCOUNT AND TAX CODE LISTING REPORT

 $\cdot$ 

**PROPRIETARY** Not for use or disclosure outside Southwestern Bell Telephone Company except under written agreement.

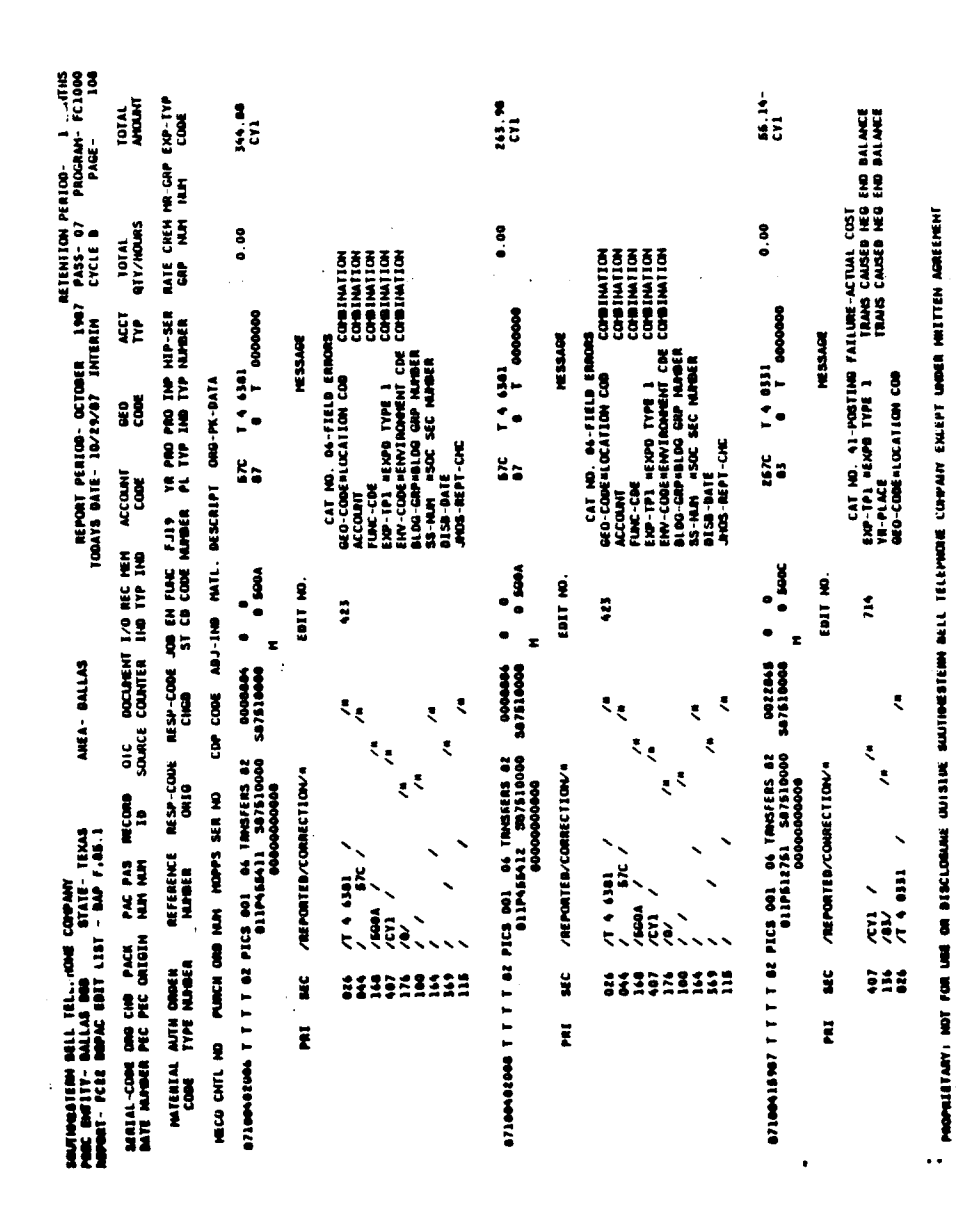

EXHIBIT 31 FC22 DOPAC EDIT LIST REPORT

I

Page <sup>40</sup>

PROPRIETARY

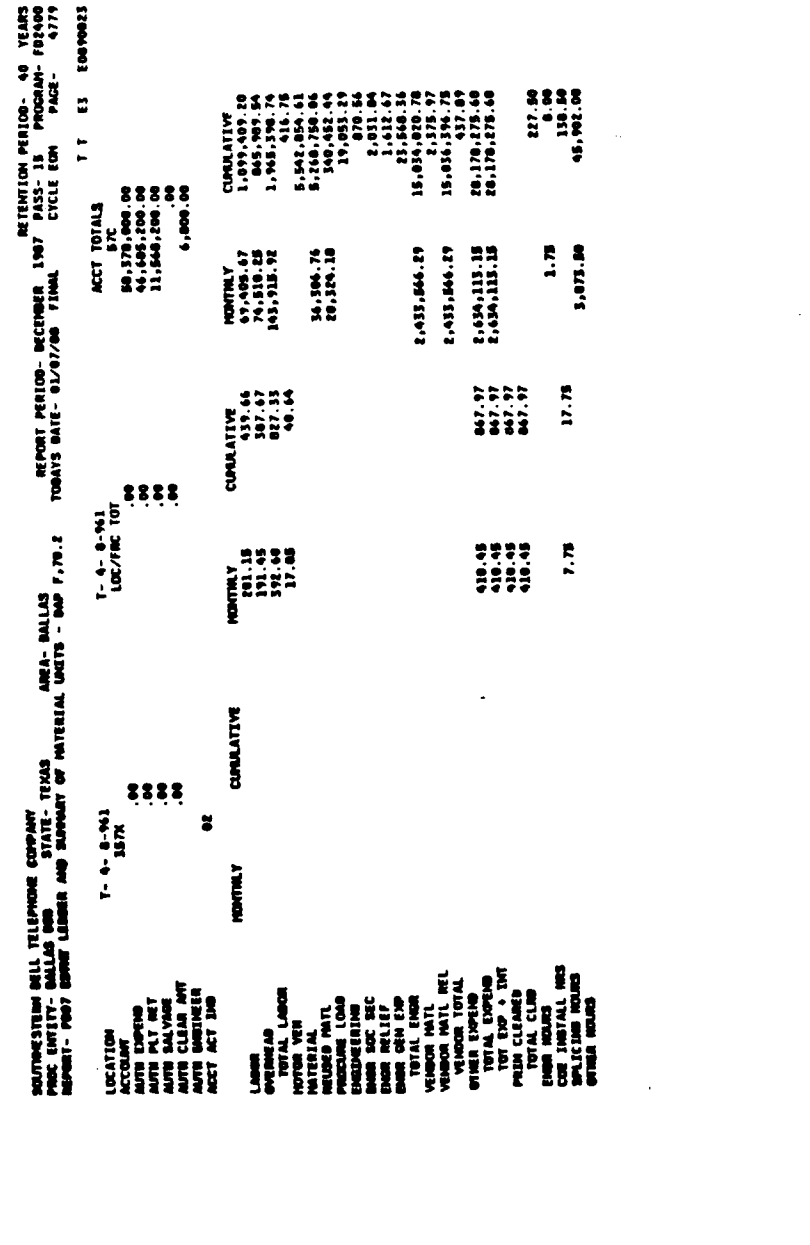

2,435,864.29<br>2,435,864.29<br>2,639,813.135<br>2,639,813.135

EXHIBIT 32 FD07 ESTIMATE LEDGER AND SUMMARY OF MATERIAL UNITS REPORT

> 2333 iisi

> > ÷

1.75<br>41.07.00

[2004003]

 $\ddot{z}$ 

 $\ddot{ }$ 

88888 ACT TOTALS<br>Ma.STA.POR.OR<br>Ma.STA.POR.OR<br>M.STAR.POR.OR<br>11.FAR.POR.OR<br>1.POR.OR

NONTINLY<br>197405-47<br>74.518.25<br>145.713.92

**W.306.76**<br>ROJSK.18

## **PROPRIETARY** Not for use or disclosure outside Southwestern Bell Telephone Company except under written agreement.

**HELTTEN ADRESSENT** 

Į

EXCEPT

OR BESCLOBING OUTSIDE BOULDESTERN DELL LETTERED COMPANY

Ī Į Į

**PRODUCT** 

ESTIMIT- CORPORS

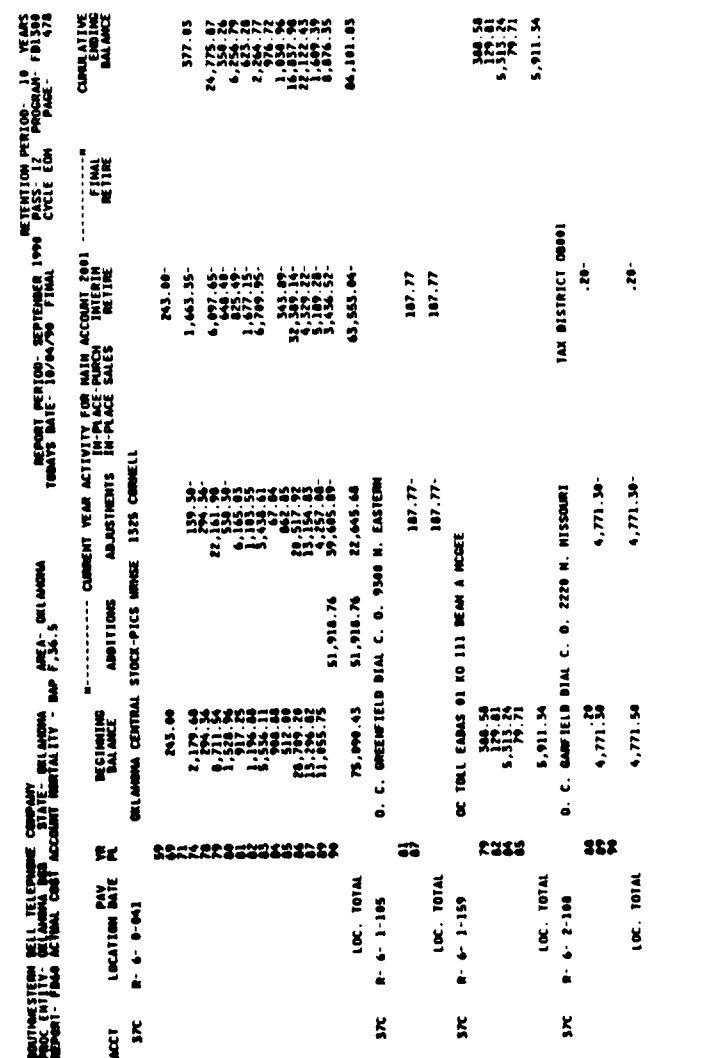

PROPRIEIMANI FOR USE OR DISCLORARE DUTSIRE SOUTHWESTEDIN RELL TELEPHONE COMPANY ENCEPT UNDER WITTEN ARREENENT

EXHIBIT 33 FD60 ACTUAL COST ACCOUNT MORTALITY REPORT

 $\mathcal{A}$ 

## EXHIBIT 34 FG15/FG16 MONTHLY DISBURSEMENT SUMMARY TRANSACTION LISTING/ MONTHLY DISBURSEMENT DETAIL TRANS SUMMARY

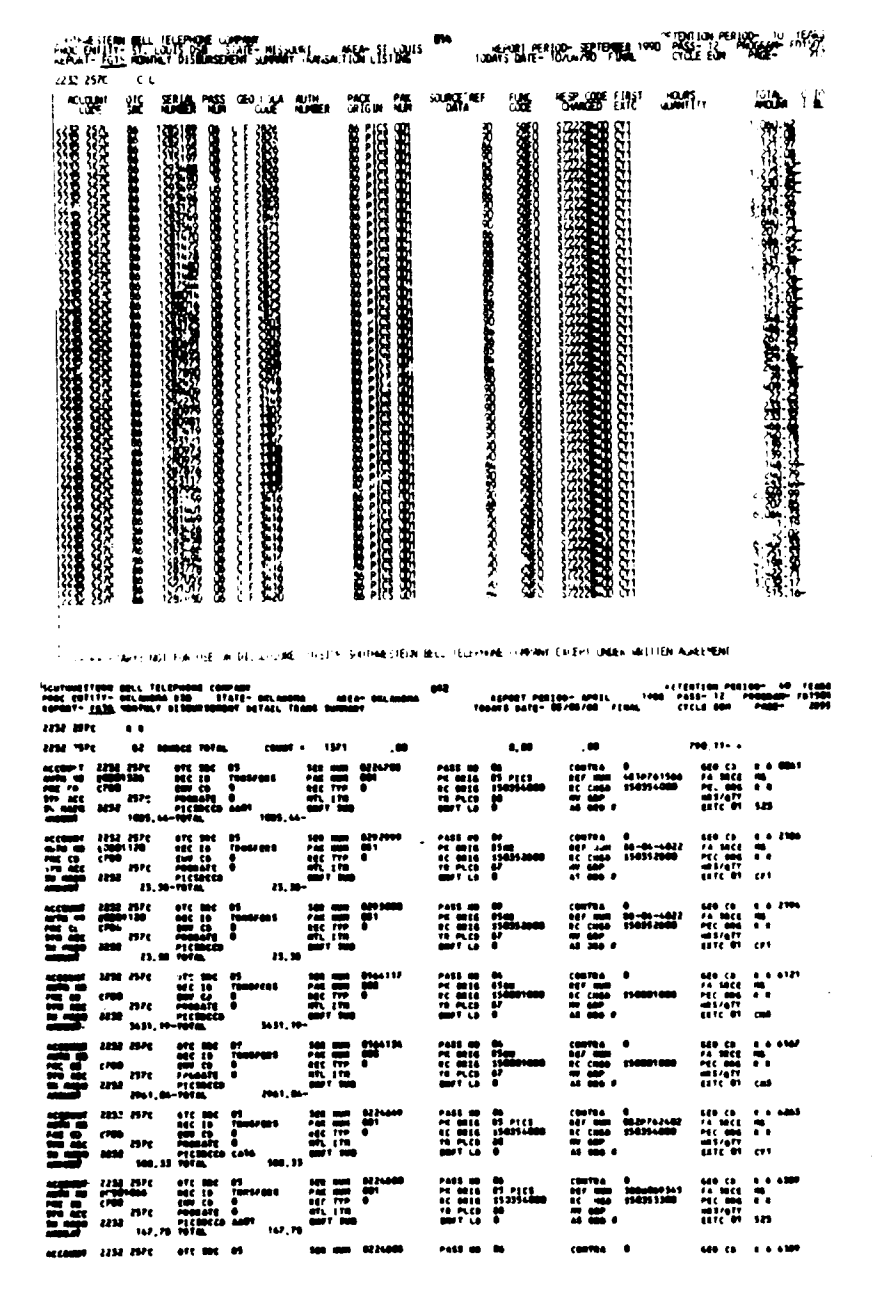

.<br>Ilgitalny: aln' Pilo Vill di debitjelana avfiliaf Savfaulistica dill. Trijehalaj (dahala ilizijih angaž vikitraj

## **PROPRIETARY**

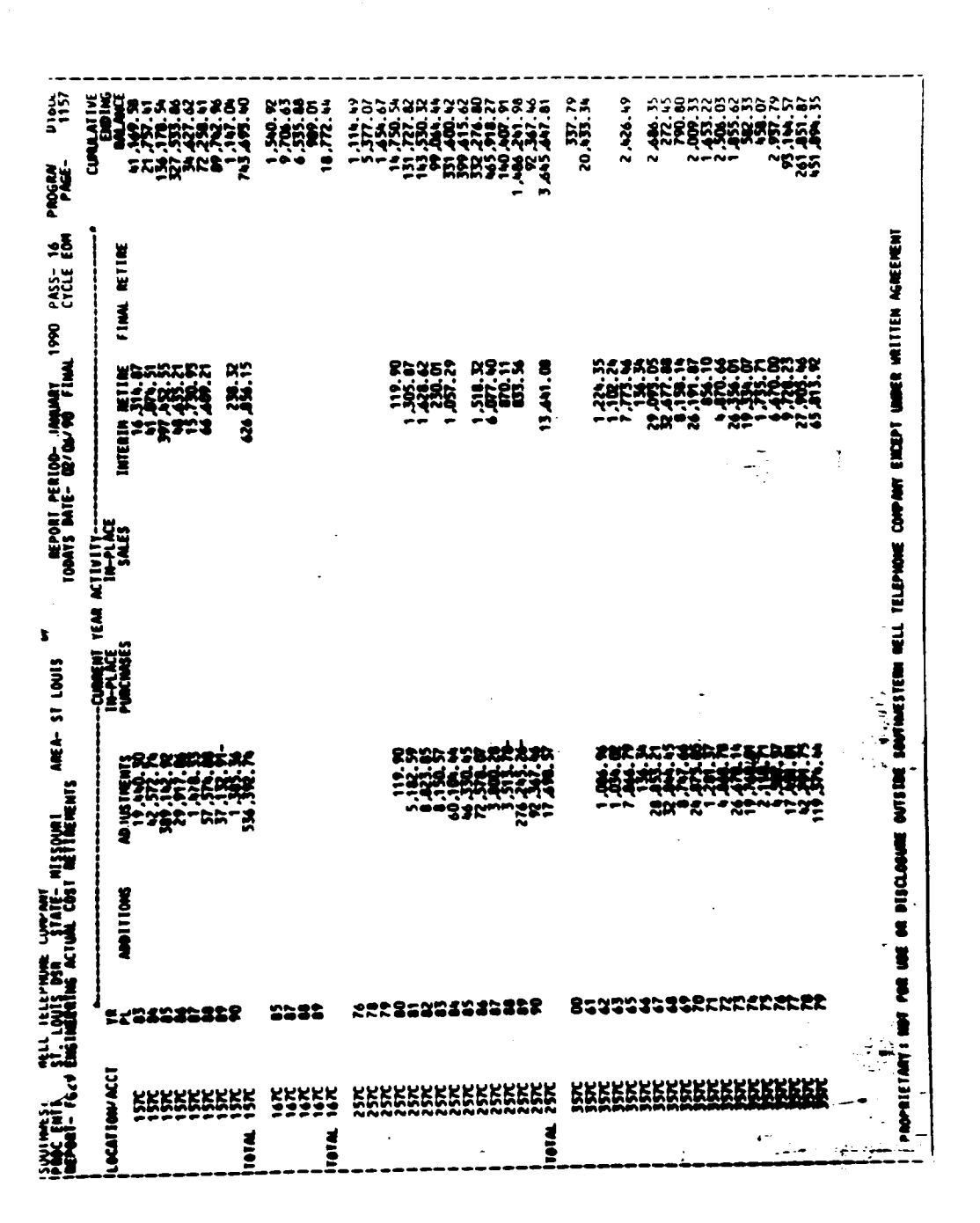

FG29 ENGINEERING ACTUAL COST RETIREMENTS REPORT EXHIBIT 35

#### PROPRIETARY

Not for use or disclosure outside Southwestern Bell Telephone Company except under written agreement.

 $\frac{1}{2}$ 

I

## EXHIBIT 36 INVENTORY ADJUSTMENT AUTHORITY PLUG-IN EQUIPMENT BR 756-121-337

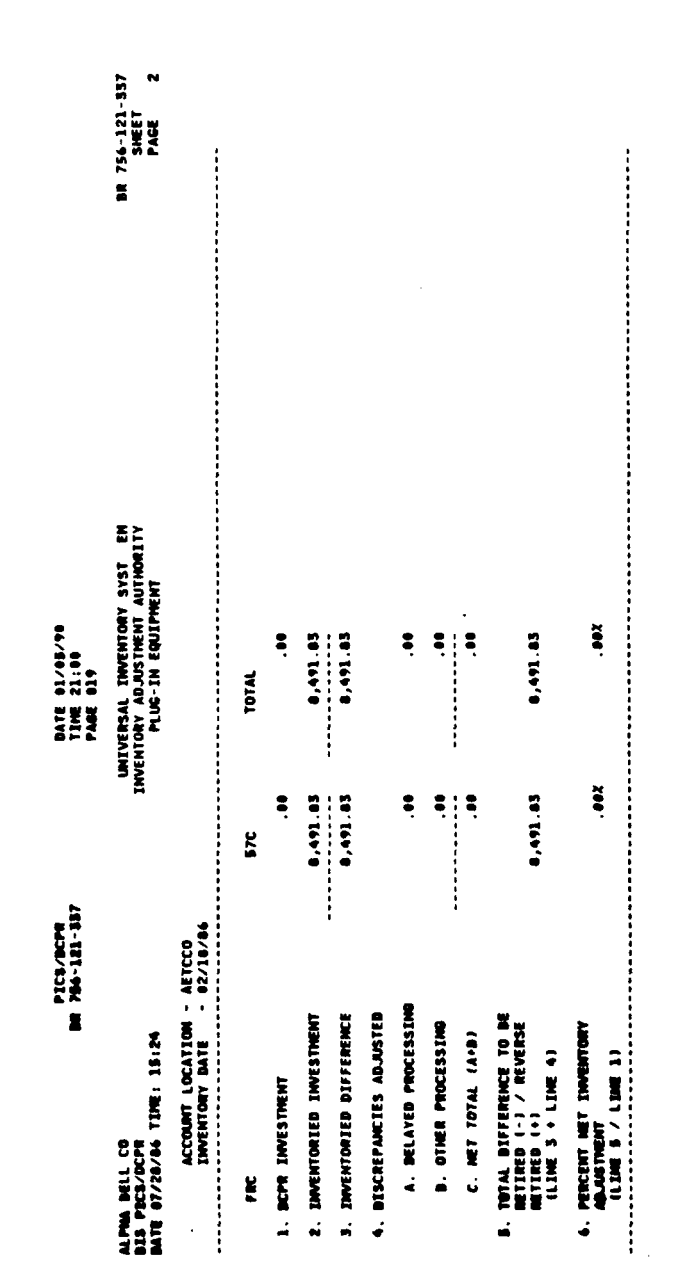

## **PROPRIETARY**

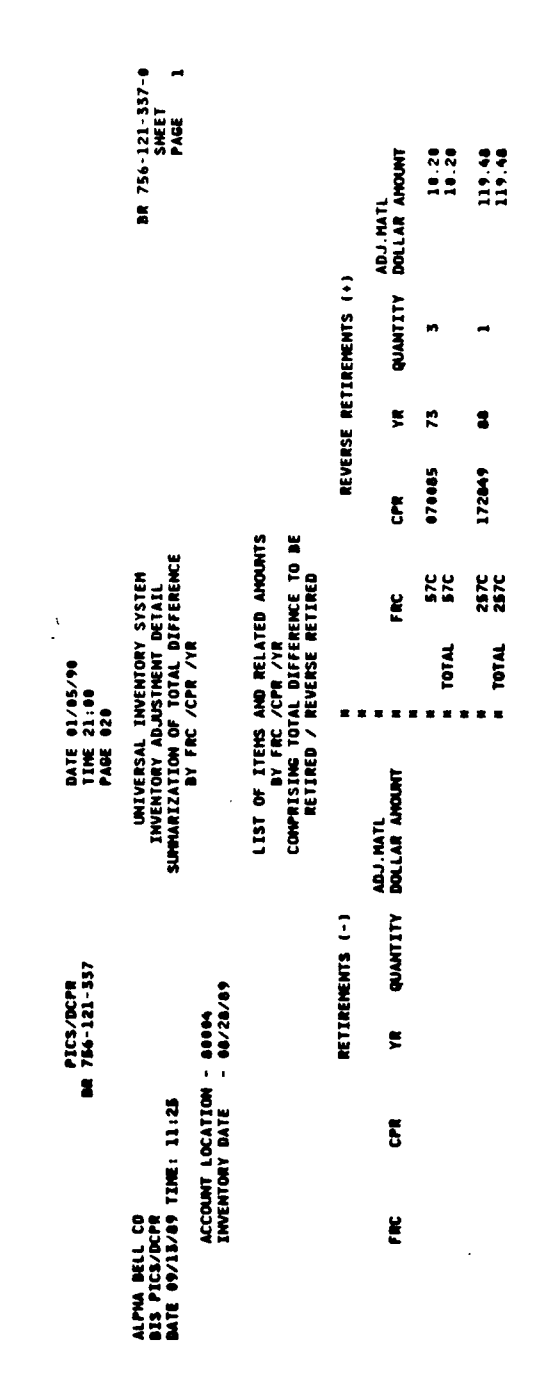

EXHIBIT 37 INVENTORY ADJUSTMENT DETAIL SUMMARIZATION OF TOTAL DIFFERENCE BY FRC/CPR/YR

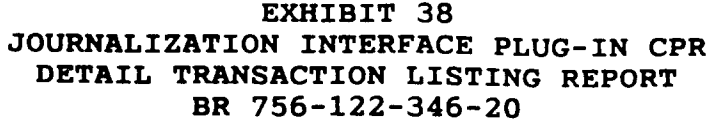

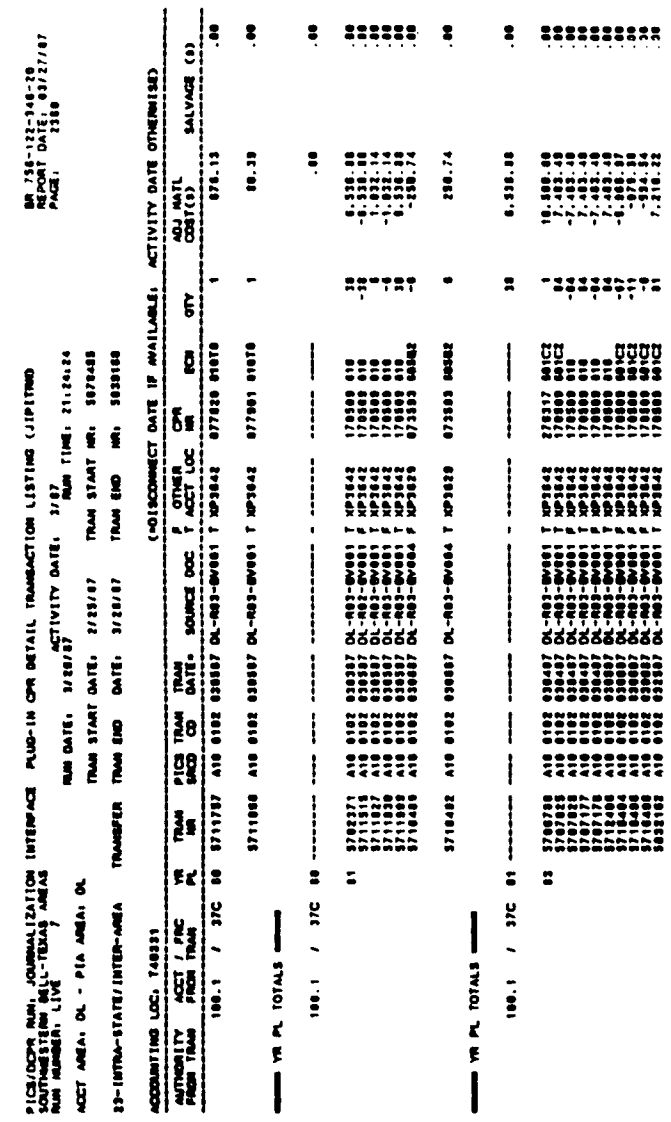

 $\frac{1}{2}$ 

## **PROPRIETARY**